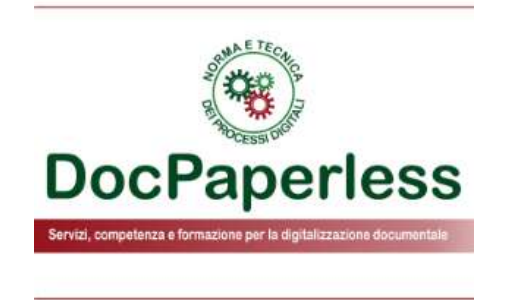

# *La guida DocPaperless*

# **Le novità della fattura elettronica: il nuovo tracciato obbligatorio dal 2021 e tante altre news**

*Versione 15 gennaio 2021*

*Studio F. Lupone DocPaperless [www.docpaperless.com](http://www.docpaperless.com/) – Copyright Ogni riproduzione è vietata*

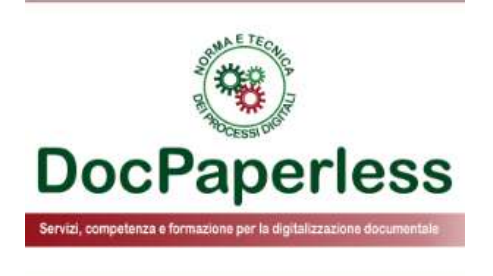

# **OVERVIEW STUDIO F.LUPONE DOCPAPERLESS**

#### *Studio Fabrizio Lupone DocPaperless*

*Esperto e Consulente sulla digitalizzazione dei processi, sulla fatturazione elettronica e gli scontrini elettronici, sulle firme elettroniche, sulle identità digitali e il docimicio digitale con PEC o SERC Esperto e Consulente sulla conservazione di dati e documenti digitali e il ruolo del Responsabile della Conservazione Membro del Forum Italiano Fatturazione Elettronica e Corrispettivi telematici coordinato da AE e MEF Professore a contratto dell'insegnamento "Digitalizzazione e dematerializzazione dei documenti contabili e fiscali" al Master Universatario FGCAD di II livello dell'Università di Macerata Referente scientifico ANORC al tavolo di lavoro "ANORC.lab Fiscale" Lo studio eroga servizi di consulenza, formazione e opinion maker in ambito digitalizzazione dei processi a norma con marchio DocPaperless Norma e Tecnica dei Processi Digitali Per consultare e scaricare in pdf l'overview di dettaglio sui servizi offerti dallo studio F. Lupone DocPaperless [clicca qui.](http://www.docpaperless.com/wp-content/uploads/2021/01/DocPaperless_Norma_e_Tecnica_Processi_Digitali_Dic2020.pdf)*

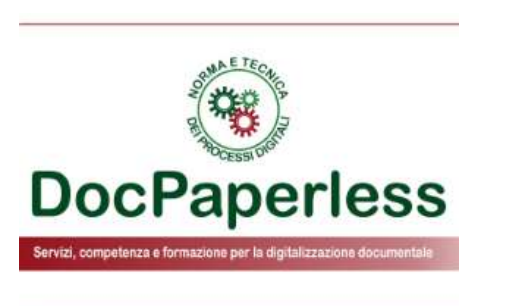

*[www.docpaperless.com](http://www.docpaperless.com/)*

*Entra nel Gruppo Linkedin gratuito "Digitale [e Dematerializzazione](https://www.linkedin.com/groups/8582673)"*

*[@DocPaperless](mailto:f.lupone@docpaperless.com)*

*[f.lupone@docpaperless.com](mailto:f.lupone@docpaperless.com)*

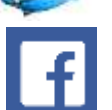

*[https://www.facebook.com/DocPaperless](mailto:f.lupone@docpaperless.com) Metti* 

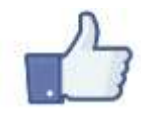

**DocPaperless** 

Servizi, competenza e formazione per la digitalizzazione documentale

#### *Entra ed invita ad entrare nel Gruppo Linkedin gratuito "Digitale e Dematerializzazione"!! <https://www.linkedin.com/groups/8582673>*

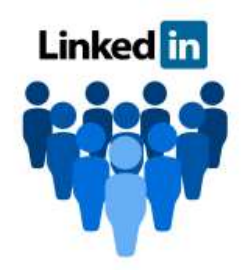

*Il Gruppo vuol rappresentare uno strumento in cui rappresentanti e collaboratori di aziende, professionisti, pubbliche amministrazioni, lavoratori autonomi ed in generale gli operatori economici accedono ed aderiscono al Gruppo per rimanere aggiornati con competenza, professionalità ed indipendenza da software, servizi e soluzioni in merito alla digitalizzazione dei processi, alla fatturazione elettronica, alle firme elettroniche, alla conservazione digitale a norma, alla data certa elettronica, alla blockchain, alle identità digitali come SPID -* CIE 3.0 - Self Sovereign Identity (SSI), alle PEC e SERC, al domicilio digitale, all'app IO, al protocollo informatico, *ai fascicoli informatici, ai pagamenti elettronici, ai corrispettivi telematici o scontrini elettronici, ai documenti* commerciali online, agli ordini e ddt elettronici tramite NSO, all'e-Procurement, alla cristallizzazione dei log e *delle transazioni elettroniche, ecc.*

Non è un Gruppo dove si pongono quesiti o si richiede consulenza, il Gruppo è stato concepito come un **open** *innovation area per la condivisione della conoscenza e l'aggiornamento degli utenti in riferimento alle materie del paperless e del cashless, oltre che come esssere un canale comunicativo per l'aggiornamento sulle* attività e le iniziative del solo Studio F.Lupone con marchio DocPaperless Norma e Tecnica dei processi digitali.

*Vi aspetto!! Siamo circa 2.675 membri ed è tutto gratuito e libero!*

*Segui su LinkedIn l'hashtag #docpaperless per rimanere aggiornato!!*

*Fabrizio Lupone*

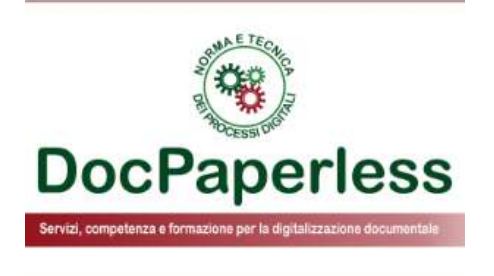

# **STATISTICHE SULLA FATTURAZIONE ELETTRONICA**

### **Audizione del Direttore AE alla Camera del 24 giugno 2020**

- ❑ **Prospettiva di lungo termine:** nell'audizione Ruffini alla VI Commissione Finanze della Camera dei deputati ha evidenziato che "in una prospettiva di lungo termine, lo scopo è di favorire la nascita di una cultura digitale che pervada non solo il settore produttivo, ma l'intera società italiana. In quest'ottica, la fatturazione elettronica è, ad oggi, una realtà ormai collaudata e apprezzata dagli operatori, è un processo che ha dimostrato la sua efficacia soprattutto durante l'attuale situazione emergenziale dovuta alla crisi epidemiologica da Covid-19, in cui la dematerializzazione dei documenti ha assunto *un ruolo cruciale*".
- ❑ **Dati relativi al primo anno di adozione 2019:** sono state **2,066 miliardi di fatture** elettroniche veicolate dal Sdi da circa **3,9 milioni di operatori**, una percentuale di scarto delle fatture di appena 2,4%, oltre **4,2 milioni di richieste di generazione di** QRCode, circa 4,4 milioni di indirizzi telematici registrati per la ricezione delle fatture elettroniche, una media di circa 200 **mila login giornalieri al portale "Fatture e Corrispettivi"**, **3,4 milioni di deleghe ai servizi di consultazione.**
	- Quasi il 60% è stato emesso da imprese del **Nord Italia** (il 34% in Lombardia) e il **47% proviene dai settori del commercio all'ingrosso e al dettaglio e delle utility**. Le grandi imprese hanno trasmesso il 57% delle fatture, le PMI il 23%, le micro imprese e le ditte individuali il restante 20%.
	- Dal punto di vista del recupero del gettito IVA e del contrasto alle frodi e ai falsi crediti IVA il Direttore ha parlato di effetti positivi che si attestano **su 3,5 miliardi di euro**.
- ❑ **Visione europea:** il Direttore ha poi ricordato che, con lo scopo di realizzare un mercato digitale unico, la fatturazione elettronica è stato uno degli obiettivi di semplificazione che l'Europa si è posta quale stimolo normativo per l'introduzione **di processi di Digital Transformation** nei processi di qualsiasi impresa e delle pubbliche amministrazioni. In tale contesto, l'Italia è stato il primo paese europeo ad aver introdotto dal 1º gennaio 2019 l'obbligo generalizzato di fatturazione, recependo la direttiva 2014/55/Ue e il relativo obbligo di ricevere le fatture elettroniche conformi allo standard europeo.

*Fonte FiscoOggi del 24/06/2020, rivista online dell'Agenzia delle Entrate*

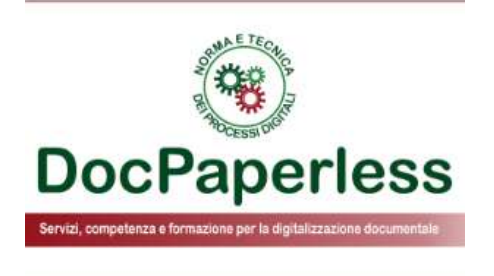

## **NUOVO TRACCIATO DELLA FATTURA ELETTRONICA**

### **Obiettivi delle modifiche al tracciato della FE**

**PERMETTERE DI RENDERE PIÚ EFFICIENTE ED EFFICACE LA CONTABILIZZAZIONE DEI DATI E DELLE INFORMAZIONI ATTRAVERSO I SOFTWARE GESTIONALI:** *modifiche funzionali ad una più rapida ed automatica contabilizzazione grazie alla riconciliazione con le norme di riferimento e con i relativi codici della dichiarazione annuale IVA.*

**Provvedimento del Direttore [dell'Agenzia delle Entrate n.](https://www.agenziaentrate.gov.it/portale/web/guest/-/provvedimento-del-28-febbraio-2020)  99922 del 28 febbraio 2020** modificato dal successivo **[Provvedimento n. 166579 del](https://www.agenziaentrate.gov.it/portale/web/guest/-/provvedimento-del-20-aprile-2020) 20 aprile 2020**

**ELIMINARE L'ADEMPIMENTO DELL'ESTEROMETRO ANCHE DEL CICLO PASSIVO** *per i soggetti che lo desiderano. Si evidenzia che il Provvedimento revisiona anche il tracciato del Dati Fattura ai fini dell'adempimento dell'esterometro per chi volesse continuare a soddisfarlo con quella modalità.*

**PERMETTERE UNA SERIE DI SERVIZI DI UTILITÀ E ASSISTENZA DA PARTE DELL'AMMINISTRAZIONE FINANZIARIA***: la bozza della dichiarazione precompilata IVA, la bozza precompilata dei registri IVA, la bozza precompilata delle liquidazioni periodiche dell'IVA, anche avvalendosi dei dati dei corrispettivi telematici e dell'esterometro.*

**OTTIMIZZARE L'ATTIVITÁ DI CONTROLLO E DELL'ANALISI DI RISCHIO DELL'AMMINISTRAZIONE FINANZIARIA.**

### **Date di avvio e transitorio per il nuovo tracciato della FE**

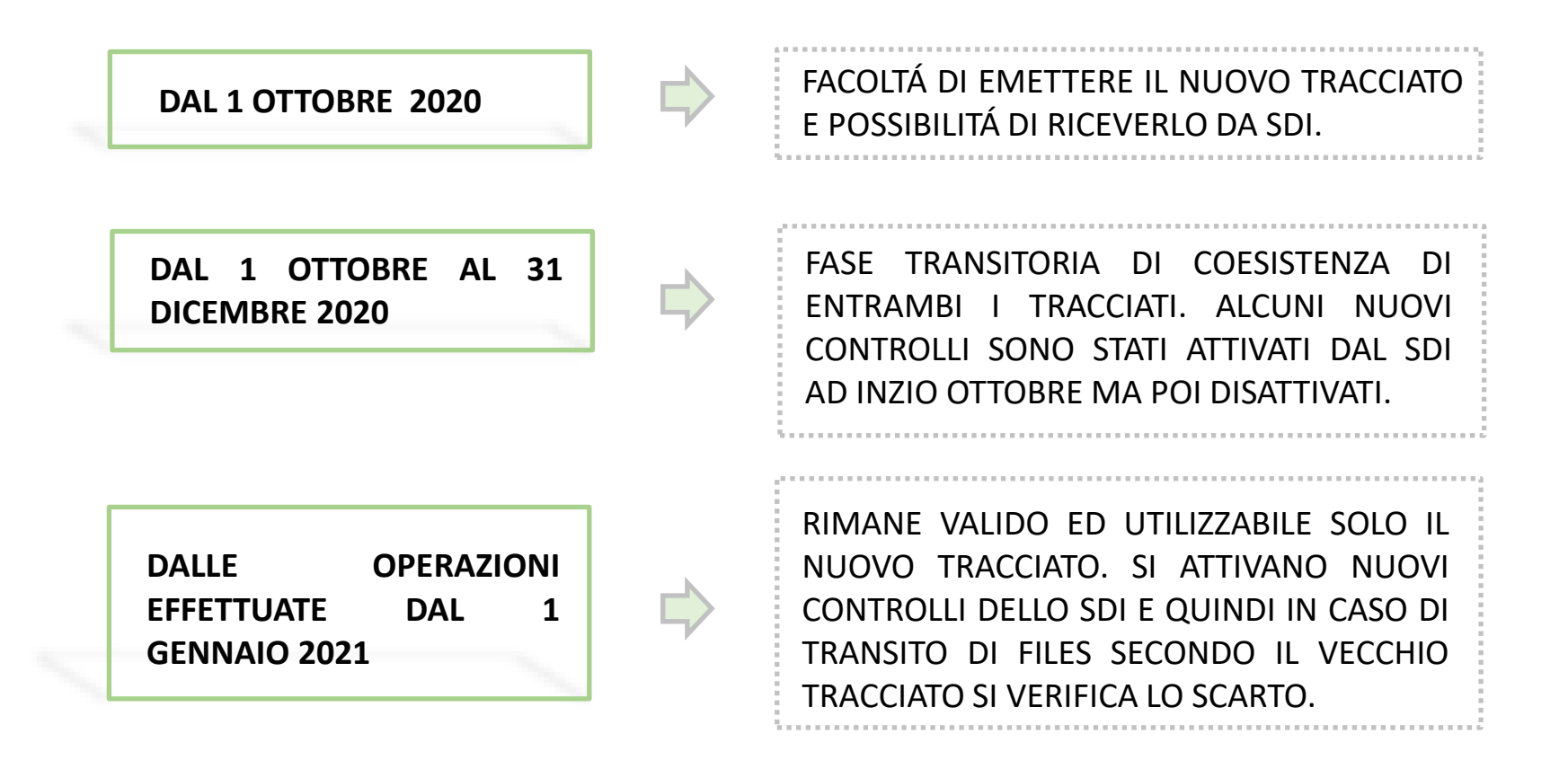

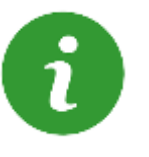

Con il **Provvedimento direttoriale del 20 aprile 2020** l'Agenzia ha dato risposta alle richieste degli operatori e delle associazioni di categoria che hanno chiesto più tempo per l'adeguamento alle nuove specifiche sui tracciati **a causa dell'emergenza epidemiologica Covid-19** facendo slittare la data di possibile utilizzo dal 4 maggio al 1 ottobre 2020 e di obbligo di utilizzo dei nuovi tracciati dalle operazioni effettuate dal 1 ottobre 2020 al 1 gennaio 2021.

### **Corretta applicazione della data di avvio per il nuovo tracciato della FE**

#### **DOMANDA (FAQ AE N. 149 DEL 15 [OTTOBRE](https://www.agenziaentrate.gov.it/portale/documents/20143/287582/11FAQ+pubblicate+il+15+ottobre+2020.pdf/5d9bcb60-dec4-e240-5e83-2677c880ca5b) 2020)**

Se trasmetto a SdI dopo il 31 dicembre 2020 una fattura elettronica o una comunicazione dati fattura (esterometro) con il tracciato vecchio e inserisco nel campo **data del documento una data antecedente il 1 gennaio 2021** il file viene scartato?

#### **RISPOSTA**

No, il file **non viene scartato** perché i controlli effettuati dal SdI **sono relativi alla data del documento** e quindi alla **data di effettuazione dell'operazione.**

**CASO D'USO PRATICO:** una fattura elettronica o una comunicazione dati fattura (esterometro) con data, ad esempio, 31 dicembre 2020 ma trasmessa il 10 gennaio 2021 verrà accettata da SdI anche con il vecchio tracciato, **mentre una fattura elettronica/comunicazione dati fattura (esterometro) con data 1 gennaio 2021 o successiva sarà accettata solo con il nuovo tracciato.**

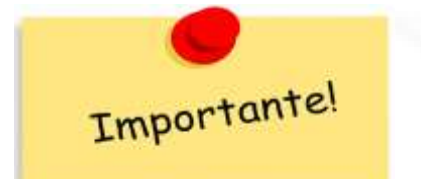

#### **Guida dell'Agenzia e specifiche tecniche del nuovo tracciato**

**Fatturazione elettronica e [dati fatture transfrontaliere](https://www.agenziaentrate.gov.it/portale/web/guest/fatturazione-elettronica-e-dati-fatture-transfrontaliere-new)**

### **[FatturaPA o XMLPA](https://www.fatturapa.gov.it/it/index.html)**

Specifiche tecniche **versione 1.6.2 del 23 novembre 2020 -** [Documentazione](https://www.agenziaentrate.gov.it/portale/documents/20143/2931841/Allegato+A+-+Specifiche+tecniche+vers+1.6.2.pdf/cd754eab-c3d2-d5d5-9d94-9269f723583a) utilizzabile a partire dal 1 ottobre 2020 in poi (quindi dopo il 1 gennaio 2021)

Specifiche tecniche **[versione](https://www.agenziaentrate.gov.it/portale/web/guest/specifiche-tecniche-versione-1.5) 1.5** - Documentazione sul tracciato valido fino al 31 dicembre 2020

**Novità:** Nella sezione [Documentazione](https://www.fatturapa.gov.it/it/norme-e-regole/documentazione-fatturapa/) FatturaPA è stata pubblicata la documentazione tecnica aggiornata a seguito dell'introduzione delle modifiche allo schema XSD della fattura

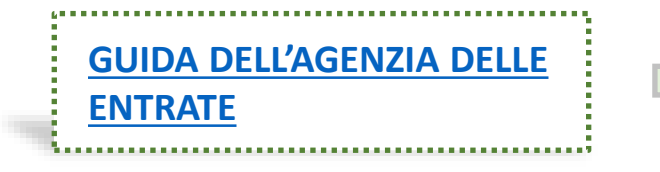

**Guida sulla compilazione** nuovo tracciato FE ed Esterometro versione 1.3 del 18/12/2020

#### **Vista generale dei codici tipo Documento nel nuovo tracciato**

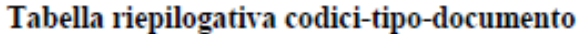

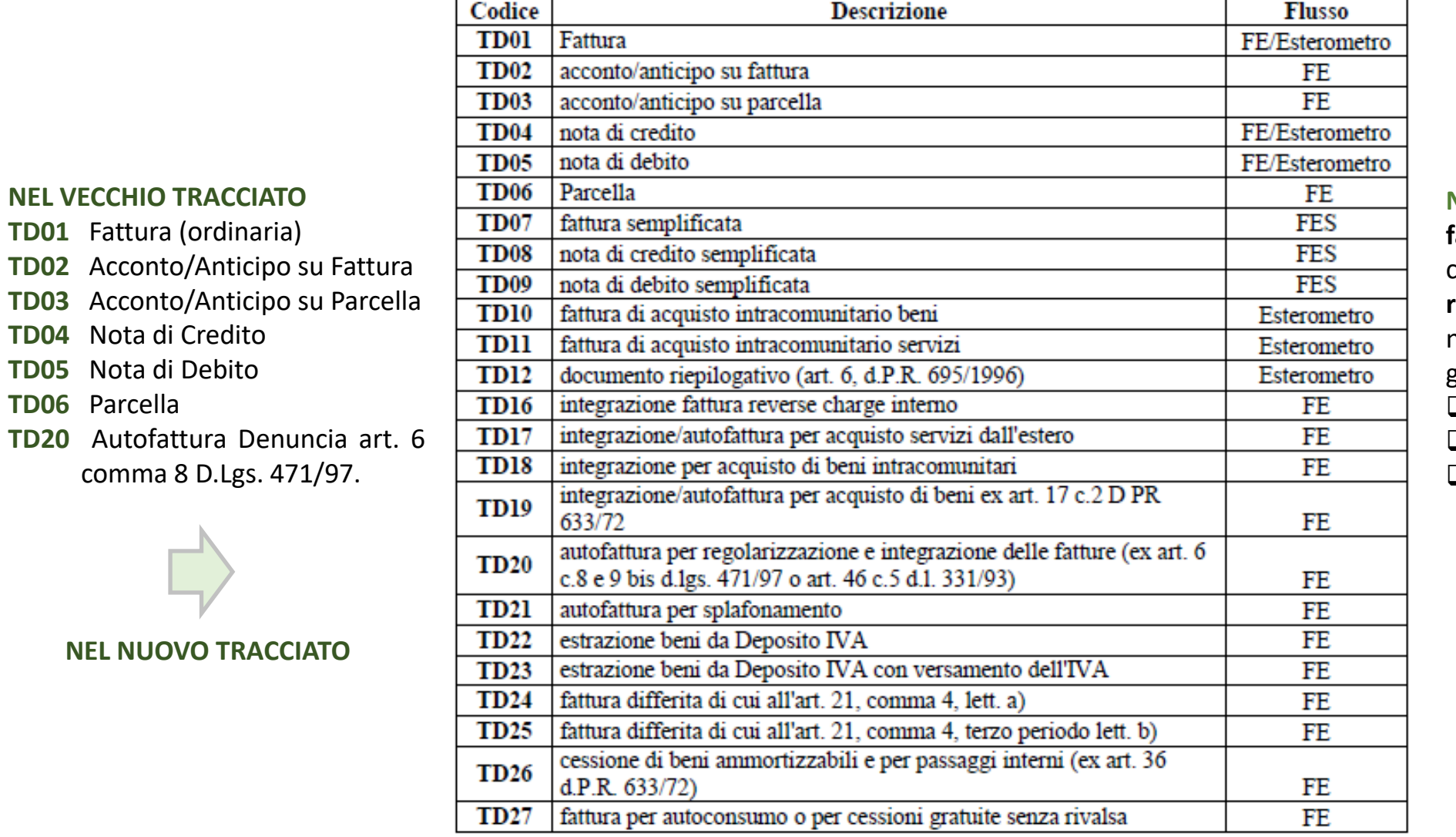

**N.B.** Nel caso del tracciato della **fattura semplificata** si ricorda che i codici Tipi documento ammessi sono e **rimarranno i medesimi** anche nel nuovo tracciato obbligatorio dal 1 gennaio:

- ❑ **TD07** Fattura semplificata
- ❑ **TD08** Nota di Credito Semplificata
- ❑ **TD09** Nota di Debito semplificata.

### **Guida AE: descrizione per ogni codice**

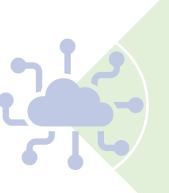

PER OGNI TIPO DOCUMENTO DA TD01 A TD27 LA GUIDA DELL'AGENZIA CHIARISCE LA **DESCRIZIONE DELL'OPERAZIONE**, LA CORRETTA **COMPILAZIONE DEL DOCUMENTO** E LA REGOLA GENERALE DELLA **REGISTRAZIONE IN CONTABILITÀ DELLA FATTURA,** SE NE RACCOMANDA QUINDI L'ATTENTA LETTURA.

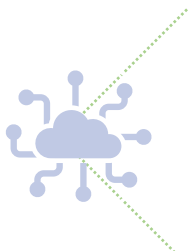

**TD01** FATTURA, **TD02** ACCONTO/ANTICIPO SU FATTURA, **TD03** ACCONTO/ANTICIPO SU PARCELLA, **TD06** PARCELLA, **TD07** FATTURA SEMPLIFICATA: rappresentano in linea generale operazioni in regime di IVA ordinaria in cui il Cedente/Prestatore **entro dodici giorni dal momento di effettuazione dell'operazione**, emette una fattura tramite SdI

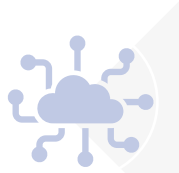

**TD04** NOTA DI CREDITO, **TD08** NOTA DI CREDITO SEMPLIFICATA, **TD05** NOTA DI DEBITO, **TD09** NOTA DI DEBITO SEMPLIFICATA Questi codici tipo documento **non si dovranno utilizzare** per la gestione delle note di variazioni in diminuzione o in aumento di una precedente fattura trasmessa con **TD16 - TD17 - TD18 - TD19 - TD22 - TD23,** per le quali in una slide successiva è riportato il focus operativo.

#### **TD16 Integrazione fattura reverse charge interno**

É possibile usare il **TD16** per trasmettere al SDI il documento di integrazione, con l'indicazione **dell'aliquota e dell'imposta**, di una fattura elettronica ricevuta con inversione contabile da parte di Fornitori (Cedenti/Prestatori) **residenti o stabiliti in Italia**, per operazioni di cui all'**art. 17 del DPR n. 633/1972**.

L'invio a SdI del TD16 è **opzionale** ma **raccomandato** se si vuole ottimizzare la fase di contabilizzazione e se si vuole nel tempo fruire dei servizi di utilità offerti dall'Agenzia in merito alla bozza dei registri Iva precompilati. Qualora il C/C volesse avvalersi delle bozze dei registri IVA precompilati elaborati dall'Agenzia delle Entrate è consigliabile trasmettere il TD16 allo SDI **entro la fine del mese** indicato nel campo <Data>.

Il Cessionario/Committente esegue una doppia annotazione della fattura integrata **nel registro delle fatture emesse e nel registro delle fatture acquisti**.

**TD16**

Nel campo 2.1.1.3 <Data> della sezione "Dati Generali" del file e-fattura deve essere riportata la **data di ricezione della fattura in reverse charge** o comunque una data ricadente nel mese di ricezione della fattura emessa dal fornitore.

#### **Caso d'uso pratico di applicazione del TD16**

#### **ESEMPIO DI APPLICAZIONE CONCRETA DEL TD16**

**Acquisto interno** da parte di un'azienda italiana (operatore IVA) di **servizi di pulizia** della propria sede, per il quale riceve una fattura elettronica riportante la natura "**N6.7**" in quanto l'operazione è effettuata **in regime di inversione contabile**, ai sensi **dell'art. 17 del d.P.R. n. 633/72**

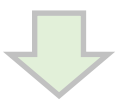

- 1) genero **un'autofattura xml TD16** trasmettendola a sdi in modo da alimentare i prospetti iva e la conservo;
- **2) oppure** procedo **con il vecchio approccio «analogico»**: l'integrazione manuale su documento cartaceo e doppia annotazione sui registri iva;
- **3) oppure** genero un'autofattura di integrazione **in un altro formato digitale (es. pdf)** e la conservo allegata alla fattura d'acquisto (soluzione non consigliata).

### **TD17 Integrazione/autofattura per acquisto di servizi dall'estero**

Il tipo documento TD17 potrà essere utilizzato per trasmettere a SDI il documento riportante **l' integrazione per acquisti di servizi da prestatori intra-UE**, **oppure per trasmettere l'autofattura** in unico esemplare per **acquisti di servizi da prestatori extra-UE** ai sensi dell'articolo 17, comma 2, del D.P.R. 26 ottobre 1972, n. 633, al fine di indicare **l'imponibile** presente nella fattura inviata dal C/P e della **relativa imposta** calcolata dal C/C o **della natura** nel caso non si tratti di un'operazione imponibile (ad esempio, codice **N3.4 nel caso di non imponibilità** art. 9 e codice **N4 nel caso di esenzione**).

Il documento integrativo trasmesso dal committente **è annotato** sia nel registro delle fatture emesse che in quello delle fatture ricevute.

L'invio a SdI del TD17 è **opzionale** ma **raccomandato** se si vuole ottimizzare la fase di contabilizzazione e se si vuole fruire dei Registri IVA precompilati. Qualora il C/C volesse avvalersi delle bozze dei registri IVA precompilati elaborati dall'Agenzia delle Entrate è consigliabile trasmettere il TD17 allo SDI **entro la fine del mese** indicato nel campo <Data>.

Nel campo 2.1.1.3 <Data> del file della fattura elettronica deve essere riportata:

- ❑ la **data di ricezione** (o comunque una data ricadente nel mese di ricezione della fattura emessa dal fornitore estero), nel caso di emissione del **documento integrativo** relativo all'acquisto di **servizi intracomunitari**;
- ❑ la **data di effettuazione dell'operazione**, nel caso di emissione **dell'autofattura** relativa all'acquisto di **servizi extra-comunitari** o da prestatore residente **nella Repubblica di San Marino o nello Stato della Città del Vaticano**.

#### **Integrazione/autofattura per acquisto di servizi dall'estero**

Alternativamente alla trasmissione del TD17 via SDI, il C/C può integrare manualmente la fattura ma in tal caso **è obbligato a comunicare i dati** della fattura ricevuta dal fornitore estero, integrata con i dati dell'imposta, **tramite l'esterometro**.

Il Cessionario/Committente trasmette tramite il flusso dell'esterometro i dati della **fattura integrata valorizzando il blocco DTR (dati fatture ricevute)** e adoperando il **TD11** nel caso di **acquisti di servizi intra-UE** o il **codice TD01 nel caso di autofattura per acquisti di servizi extra-UE** con l'utilizzo, in entrambi i casi, della relativa Natura (ad esempio **N3.4 per acquisto di servizi non imponibili ex articolo 9 del decreto IVA e N4 per acquisto di servizi esenti**) qualora non si tratti di un'operazione imponibile.

**ESTEROMETRO AL POSTO DI TD17**

### **TD18 Integrazione per acquisti di beni intraUE**

Il tipo documento **TD18** potrà essere utilizzato **per trasmettere a SdI il documento riportante l'integrazione,** inerenti l'aliquota e la relativa imposta, **per acquisto di beni intracomunitari quindi da fornitori residenti in altro paese UE.** L'acquirente italiano (Cessionario), ai sensi dell'articolo 46 del D.L. n. 331 del 1993, deve **integrare il documento ricevuto**.

L'invio a SdI del TD18 è **opzionale** ma **raccomandato** se si vuole ottimizzare la fase di contabilizzazione e se si vuole nel tempo fruire dei servizi di utilità offerti dall'Agenzia in merito alla bozza dei registri Iva precompilati.

Il codice TD18 **deve** essere utilizzato anche per **gli acquisti intracomunitari con introduzione dei beni in un deposito IVA.**

Qualora il C/C volesse avvalersi delle bozze dei registri IVA precompilati elaborati dall'Agenzia delle Entrate è consigliabile trasmettere il TD18 allo SDI **entro la fine del mese** indicato nel campo <Data>.

Il documento integrativo XML con tipo TD18 trasmesso dal Cessionario a SdI **è annotato** sia nel registro delle fatture emesse che in quello delle fatture ricevute. Nel campo 2.1.1.3 <Data> della sezione "Dati Generali" del file della fattura elettronica deve essere riportata la **data di ricezione o comunque una data ricadente nel mese di ricezione della fattura emessa dal fornitore estero.**

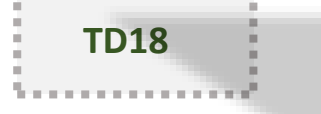

### **Alcuni casi d'uso del TD18**

❑ **Acquisti di beni IntraUE non imponibili con uso del Plafond →** Tipo documento **TD18** e campo natura con **N3.5** ❑ **Introduzione di beni in un deposito IVA a seguito di acquisto intraUE →** Tipo documento **TD18** e campo natura con **N3.6** ❑ **Acquisti di beni IntraUE esenti →** Tipo documento **TD18** e campo natura con **N4**

#### **Esterometro per le integrazione per acquisti di beni intraUE**

Alternativamente alla trasmissione del TD18 via SDI, il C/C può integrare manualmente la fattura ma in tal caso **è obbligato a comunicare i dati** della fattura ricevuta dal fornitore estero, integrata con i dati dell'imposta, **tramite l'esterometro**.

Il Cessionario/Committente trasmette tramite il flusso dell'esterometro i dati della fattura integrata valorizzando il **blocco DTR (dati fatture ricevute)** e adoperando il TD10 trattandosi di acquisti di beni intra-UE con l'utilizzo della relativa Natura (ad esempio **N3.6 per acquisto di beni da paese UE con introduzione in deposito IVA** e **N4 per acquisti esenti** qualora non si tratti di un'operazione imponibile.

**ESTEROMETRO AL POSTO DI TD18**

### **TD19 Integrazione/autofattura per acquisto di beni ex art. 17 c. 2 D.P.R. 633/72**

Il tipo documento **TD19** potrà essere utilizzato nei casi di **acquisto di beni territorialmente rilevanti ai fini IVA** da un fornitore non residente (UE ed extra-UE), diversi quindi dagli acquisti intracomunitari e dalle importazioni, come ad esempio **l'acquisto di merce già nel territorio Italiano da soggetti non residenti aventi un rappresentante fiscale o una identificazione diretta.**

L'acquirente Cessionario, ai sensi dell'articolo 17, secondo comma del DPR 26 ottobre 1972, n. 633, **deve integrare il documento ricevuto** (nel caso di Cedente intracomunitario) **o emettere un'autofattura** (nel caso di Cedente extra-comunitario)**.**

**TD19**

L'invio a SdI del TD19 è **opzionale** ma **raccomandato** se si vuole ottimizzare la fase di contabilizzazione e se si vuole fruire dei Registri IVA precompilati. Qualora il C/C volesse avvalersi delle bozze dei registri IVA precompilati elaborati dall'Agenzia delle Entrate è consigliabile trasmettere il TD19 allo SDI **entro la fine del mese** indicato nel campo <Data>. Il documento integrativo trasmesso dal committente o l'autofattura **sono annotati sia nel registro delle fatture emesse che in quello delle fatture ricevute.**

Nel campo 2.1.1.3 <Data> della sezione "Dati Generali" del file della fattura elettronica deve essere riportata:

- la **data di ricezione della fattura emessa dal fornitore UE** (o comunque una data ricadente nel mese di ricezione della fattura stessa);

- la **data di effettuazione dell'operazione con il fornitore Extra-UE o con fornitore residente nella Repubblica di San Marino o nello Stato della Città del Vaticano**, nel caso di emissione dell'autofattura.

### **Alcuni casi d'uso del TD19**

❑ **Acquisti di merci provenienti dalla Repubblica di San Marino o dallo Stato della Città del Vaticano →** Tipo documento **TD19**

- ❑ **Acquisti da soggetti non residenti di beni già presenti in Italia con introduzione in un deposito IVA** (articolo 50-bis, comma 4, lettera c) **→** Tipo documento **TD19**
- ❑ **Acquisti da soggetti non residenti di beni (o di servizi su beni) che si trovano all'interno di un deposito IVA →** Tipo documento **TD19** e campo natura con **N3.6**

#### **Integrazione/autofattura per acquisto di beni ex art. 17 c. 2 D.P.R. 633/72**

Alternativamente alla trasmissione del TD19 via SDI, il C/C può integrare manualmente la fattura ma in tal caso **è obbligato a comunicare i dati** della fattura ricevuta dal fornitore estero, integrata con i dati dell'imposta, **tramite l'esterometro**.

**ESTEROMETRO AL POSTO DI TD19**

Il Cessionario/Committente trasmette tramite il flusso dell'esterometro i dati della fattura integrata valorizzando il blocco DTR (dati fatture ricevute) e adoperando il **TD10 nel caso di acquisti di beni da fornitore intra-UE** e un **TD01 nel caso di acquisto di beni da fornitore extra-UE** con l'utilizzo della relativa Natura (ad esempio **N3.6 per acquisto di beni già presenti in Italia da fornitore estero con introduzione in deposito IVA** e **N4 per acquisti di servizi esenti**) nel caso non si tratti di un'operazione imponibile.

#### **Possibile sostituzione dell'esterometro anche del ciclo passivo**

Per il **ciclo attivo** si può già eliminare l'esterometro dal 1 gennaio 2019 tramite l'impiego del Codice destinatario «**XXXXXXX**» per comunicare i dati delle vendite.

Con il nuovo tracciato e tramite l'emissione di autofattura o integrazione con le tipologie TD17, TD18 e TD19 si può eliminare anche **l'esterometro del passivo.**

Si ricorda che nel valorizzare i dati del Fornitore o del Cliente estero (IntraUE ed ExtraUE) è necessario:

- inserire sempre un **Codice Paese esistente e diverso da IT**;
- utilizzare ove necessario la convenzione sul **CAP** con **00000** indicata dall'Agenzia nelle FAQ;
- inserire **l'identificativo fiscale del soggetto estero** se ne possiede uno nel suo Paese di residenza, mentre in caso di **oggettiva assenza** valorizzare con la convezione di undici **99999999999** indicata dall'Agenzia nelle FAQ.

**TD17, TD18, TD19**

#### **Dalle operazioni del 2022 addio all'esterometro**

**A tal riguardo** potrebbero essere confermate le novità importanti del **disegno di Legge di Bilancio 2021 con l'eliminazione dell'esterometro a partire dalle operazioni effettuate dal 1 gennaio 2022 in poi,** finalizzata a semplificare gli adempimenti a carico dei soggetti passivi IVA, prevedendo che possa essere usato un **unico canale di trasmissione**, il Sistema di interscambio, sia per trasmettere le fatture elettroniche, sia per inviare all'Agenzia i dati delle operazioni con l'estero.

**TD17, TD18, TD19**

In tal caso, la trasmissione dovrà avvenire **entro i termini legislativamente fissati per l'emissione delle fatture**: 12 gg per le fatture immediate, entro il 15 del mese successivo per le differite. Mentre le integrazioni/autofatture TD17 o TD18 o TD19 che rappresentano le

**operazioni ricevute da soggetti esteri** dovranno essere trasmesse **entro il quindicesimo giorno del mese successivo a quello di ricevimento del documento comprovante l'operazione o di effettuazione dell'operazione.**

#### **Note di variazione dal TD16 al TD19 estesa anche a TD22-TD23**

#### **PER I TIPI DOCUMENTO TD16, TD17, TD18, TD19 CAMBIA LA MODALITÀ DI VARIAZIONE**

La prima versione della guida dell'Agenzia individua una modalità obbligatoria e semplificata per la gestione delle variazioni di cui all'art. 26 del D.P.R. n. 633/72, prevedendo nei casi in cui sia necessario inviare una nota di variazione **di inviare a SdI un documento con analogo codice tipo documento da TD16 a TD19 settando il segno meno su imponibile e imposta**, anziché utilizzare le apposite note di credito (TD04 o TD08 semplificata) o le note di debito (TD05 o TD09 semplificata).

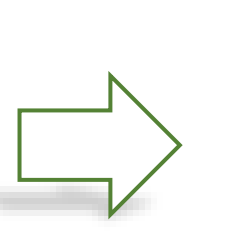

#### **ANCHE PER I TIPI DOCUMENTO TD22 E TD23 CAMBIA LA MODALITÀ DI VARIAZIONE**

La terza versione della guida dell'Agenzia a del 18/12/2020 pagina 6 stabilisce che la medesima modalità semplificata di gestione delle note di variazione con il segno negativo **potrà essere adoperata per rettificare, in aumento, un precedente documento trasmesso con le Tipologie documento TD22 e TD23**.

#### **TD20 Autofattura «Denuncia»: le novità**

Il TD20 è obbligatorio da usare da gennaio 2019, infatti **in caso di mancata ricezione** della fattura elettronica tramite lo SdI entro **4 mesi dall'effettuazione dell'operazione** di cessione del bene o di prestazione del servizio **o in caso di ricezione di una fattura irregolare,** il cessionario/committente ha l'obbligo entro 30 gg di regolarizzare l'emissione cosiddetta Autofattura «Denuncia» TD20.

Con il nuovo tracciato a questa fattispecie è stato aggiunto anche il caso di **inadempienza del fornitore comunitario di cui all'art. 46, comma 5 D.L. 331/93**, ossia il caso in cui il committente **non riceve la fattura entro la fine del 2° mese successivo a quello di effettuazione dell'operazione:** tale fattispecie deve emettere autofattura con tipodoc TD20 entro il giorno 15 del TERZO mese successivo a quello di effettuazione dell'operazione.

Nel caso di emissione di un'autofattura ai sensi dell'articolo 6, comma 8, del D.Lgs. n. 471/1997, l'autofattura trasmessa dal cessionario **è annotata nel registro delle fatture ricevute**, con indicazione del F24 con sui è stata versata l'IVA qualora dovuta. Nel caso di emissione di un'autofattura ai sensi dell'articolo 46, comma 5 del D.L. n. 331/1993, l'autofattura trasmessa dal cessionario **è annotata sia nel registro delle fatture emesse che nel registro delle fatture ricevute** e l'IVA è assolta in liquidazione.

#### **TD20 Autofattura «Denuncia»: regolarizzazione operazione in reverse charge**

In analogia ai casi precedenti, anche nell'ipotesi di cui all'art. 6, comma 9-bis, del D.Lgs. n. 471/1997, **il C/C di un'operazione soggetta ad inversione contabile**, **nel caso di omessa fattura da parte del cedente/prestatore o di ricezione di una fattura irregolare, deve emettere una fattura** ai sensi dell'articolo 21 del d.P.R. n. 633 del 1972, **o provvedere alla sua regolarizzazione, e all'assolvimento dell'imposta mediante inversione contabile** e può farlo trasmettendo allo SDI:

- ❑ Un tipo documento **TD20**, indicando l'imponibile e il sottocodice della Natura N6 relativo al tipo di operazione cui si riferisce l'autofattura di reverse charge interno. Nell'autofattura dovrà indicare come C/P l'effettivo cedente o prestatore e come C/C se stesso;
- ❑ a seguire, un tipo documento **TD16** con l'indicazione della relativa imposta.

#### **Regole comuni di compilazione per i tipi documemento dal TD16 al TD20**

#### ❖ **CEDENTE/PRESTATORE E CESSIONARIO/COMMITTENTE SONO SOGGETTI DIFFERENTI NEL TRACCIATO**

Campo cedente/prestatore (C/P): **dati del fornitore di beni e servizi**.

Campo cessionario/committente (C/C): **dati dell'acquirente** che effettua l'integrazione o l'autofattura.

#### ❖ **CODICE DESTINATARIO O PEC DESTINATARIO**

Questi tipi documento dal TD16 al TD20 saranno recapitati da SdI solo al **mittente** Cessionario/Committente in quanto è quest'ultimo a essere tenuto a integrare l'Iva in fattura. Si raccomanda di valorizzare il Codice Destinatario o il campo PECDestinatario al fine che la efattura da SDI **ritorni all'emittente Cessionario/Committente** CC.

#### ❖ **NUMERAZIONE DELLA FATTURA INTEGRATIVA O AUTOFATTURA**

Per la valorizzazione del campo 2.1.1.4 "Numero" l'Agenzia nella guida consiglia di adoperare una **numerazione progressiva ad hoc**.

#### ❖ **INDICARE IMPONIBILE E IMPOSTA o NATURA**

Indicazione **dell'imponibile** presente nella fattura inviata dal fornitore e della relativa imposta calcolata dal C/C o della Natura nel caso non si tratti di un'operazione senza applicazione dell'IVA. In caso di aliquote diversificate, si compilerà il documento con i singoli imponibili e le singole imposte.

#### **Regole comuni dal TD16 al TD20**

#### ❖ **INDICARE I DATI DELL'EMITTENTE**

Nel **blocco dati 1.5 <TerzoIntermediarioOSoggettoEmittente>** va inserito l'identificativo fiscale del Cessionario/Committente in quanto è il soggetto che emette verso SDI la e-fattura, **nel blocco dati 1.6 <SoggettoEmittente>** si valorizzerà con CC o con TZ terzo a seconda che il processo preveda l'apposizione della firma digitale del CC o di un Terzo (ad esempio il terzo intermediario). In caso di non apposizione della firma digitale può non essere valorizzato.

#### ❖ **IDENTIFICATIVO SDI O ESTREMI DELLA FATTURA D'ACQUISTO**

Indicazione nel **campo 2.1.6 dell'IdSdi**, attribuito dal Sistema di interscambio, della fattura di riferimento qualora sia stata trasmessa via SDI se disponibile o in alternativa se indisponibile vanno riportati **gli estremi (numero e data) del documento originario** cui si fa riferimento ai fini dell'integrazione/autofattura. Tutto ciò naturalmente **è applicabile** per l'autofattura denuncia TD20 solo nel caso di emissione di una fattura irregolare da parte del cedente/prestatore.

#### ❖ **CONSERVAZIONE DIGITALE OBBLIGATORIA ANCHE PER I TIPI DOCUMENTO DAL TD16 AL TD17**

Naturalmente questi documenti **integrativi o autofatture se trasmessi a SdI si devono conservare digitalmente in un servizio di conservazione**. Valutare anche la possibilità di allegare a questi XML prima dell'invio a SdI anche la fattura d'acquisto del fornitore in modo da digitalizzare anche quella e distruggere il cartaceo, ma ciò non è un obbligo.

### **TD21 Autofattura per splafonamento**

La **violazione di splafonamento IVA è** il caso in cui l'esportatore abituale abbia acquistato o importato beni e servizi con dichiarazione d'intento **senza il pagamento dell'imposta oltre il limite del plafond disponibile**; l'Iva può essere regolarizzata in **tre modi alternativi** come chiarito dalla Risoluzione n. 16/E del 6/02/2017:

**a) con richiesta al cedente/prestatore di effettuare una variazione in aumento dell'Iva (nota di debito)**; resta, comunque, a carico dell'acquirente il pagamento degli interessi e delle sanzioni, anche tramite l'istituto del ravvedimento operoso; In questo caso seguito da molti **nulla cambia e si procede nel modo tradizionale**.

- **b) con l'emissione di un'autofattura,** contenente gli estremi identificativi di ciascun fornitore, il numero progressivo delle fatture ricevute, l'ammontare eccedente il plafond e l'imposta che avrebbe dovuto essere applicata da versare con F24 insieme agli interessi; si usa il nuovo tipo documento **TD21** che andrà annotato solo **sul registro acquisti.**
- **c) con l'emissione di un'autofattura** con le caratteristiche richiamate al punto b) entro il 31 dicembre dell'anno di splafonamento da annotare sia nel registro delle vendite che nel registro degli acquisti e con l'assolvimento dell'IVA in sede di liquidazione periodica. Si usa il nuovo tipo documento **TD21**.

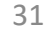

### **TD21 Autofattura per splafonamento**

Nei **casi b) e c),** il Cessionario/Committente predispone e trasmette via SDI **un'autofattura con tipologia documento TD21** che verrà recapitata da SdI **solo al soggetto emittente esportatore abituale**.

Nel file xml la sezione dati sul **cedente/prestatore** e sul **cessionario/committente riportano i dati dello stesso soggetto che emette l'autofattura (l'esportatore abituale)**.

Nel tipo documento 'autofattura per splafonamento' tutte le linee di dettaglio devono avere un'aliquota IVA diversa da zero. Va indicato **l'ammontare eccedente il plafond e la relativa imposta.**

Nel campo 2.1.1.3 <Data> della sezione "Dati Generali" del file della fattura elettronica deve essere riportata la **data di effettuazione dell'operazione di regolarizzazione,** la quale deve comunque ricadere nell'anno in cui si è verificato lo splafonamento.

Nel campo 2.1.6. va indicata la fattura di riferimento nel caso in cui l'esportatore emette **un'autofattura diversa per ogni fornitore**.

In alternativa può emettere **un unico documento "riepilogativo"** e indicare i dati delle fatture di riferimento e i nominativi dei relativi fornitori anche, ad esempio, in un **allegato alla fattura**.

32

In questa fattispecie è consigliabile una **numerazione progressiva ad hoc**.

### **TD22 Estrazione di beni da deposito IVA**

Il soggetto IVA procede all'estrazione dal deposito IVA (ai fini dell'utilizzazione o commercializzazione in Italia) di beni precedentemente introdotti a seguito di un acquisto intracomunitario (caso A) o di immissione in libera pratica, ai sensi dell'art. 50-bis, comma 6, del D.L. n. 331/1993 (caso B). Sia nel caso A che nel caso B si possono a loro volta presentare due sub-casi a seconda che il soggetto che estrae i beni dal deposito IVA sia il medesimo che li abbia introdotti oppure sia un soggetto diverso da quello che li ha introdotti.

In tutti e quattro i casi A1, A2, B1 e B2, il soggetto IVA predispone un documento, contenente i dati necessari per l'assolvimento dell'imposta compresi i dati del fornitore, ed inviarlo tramite SdI con tipo documento **TD22** che verrà recapitato solo al soggetto emittente, indicando l'aliquota e l'imposta dovuta.

L'invio a SdI **è opzionale** ma raccomandato se si vuole ottimizzare la fase di contabilizzazione e se si vuole nel tempo fruire dei servizi di utilità offerti dall'Agenzia in merito alla bozza dei registri Iva o delle LIPE, ecc.

Il blocco dati del **Cedente/Prestatore** va valorizzato con l'identificativo IVA del **Cedente Estero,** secondo i casi A1, B1, A2 e B2 meglio indicati nella Guida dell'Agenzia delle Entrate.

Il blocco dati del **Cessionario/Committente**: in tutti i casi (A1, A2, B1 e B2) va valorizzato con l'identificativo IVA di **colui che effettua l'estrazione di beni.**

Il campo 2.1.1.3 <Data> della sezione "Dati Generali" del file della fattura elettronica deve essere riportata la data di estrazione. In tutti i casi in cui la fattura di riferimento sia passata via SDI, **occorre indicare nel campo 2.1.6 l'IdSdi** attribuito dal Sistema di interscambio alla fattura ricevuta, se disponibile.

Il campo 2.1.1.4 «Numero» è consigliabile valorizzarlo con una **numerazione progressiva** *ad hoc*.

### **TD23 Estrazione di beni da deposito IVA con versamento dell'IVA**

É possibile utilizzarlo per trasmettere al SDI l'autofattura emessa per estrazione dal deposito IVA di beni destinati ad essere ceduti nel territorio italiano (all'atto dell'estrazione, l'IVA è dovuta dal soggetto che procede all'estrazione ma è versata in nome e per conto suo dal gestore del deposito, mediante F24 intestato al soggetto che estrae entro il giorno 16 del mese successivo all'estrazione.

In alternativa, è possibile procedere all'estrazione dei beni senza pagamento dell'imposta utilizzando il plafond disponibile.

Si possono presentare due sub-casi a seconda che il soggetto che estrae i beni dal deposito IVA sia il medesimo che li abbia introdotti oppure sia un soggetto diverso da quello che li ha introdotti.

Il soggetto IVA che estrae i beni può predisporre un documento ed inviarlo tramite SdI con tipo documento TD23 che verrà recapitato solo al soggetto emittente, indicando l'aliquota e l'imposta dovuta.

L'invio a SdI **è opzionale** ma raccomandato se si vuole ottimizzare la fase di contabilizzazione e se si vuole nel tempo fruire dei servizi di utilità offerti dall'Agenzia in merito alla bozza dei registri Iva o delle LIPE, ecc.

Il blocco dati del **Cedente/Prestatore** va valorizzato con l'identificativo IVA del **Cedente Residente o Estero** secondo i casi A1 e A2 meglio indicati nella Guida dell'Agenzia delle Entrate.

Il blocco dati del **Cessionario/Committente**: in entrambi i casi A1 e A2 va valorizzato con l'identificativo IVA di **colui che effettua l'estrazione di beni.**

I documenti trasmessi con la tipologia TD23 sono annotati nel solo registro degli acquisti (con indicazione degli estremi del versamento effettuato con F24).

**TD24 e TD25 novità rilevanti per le differite**

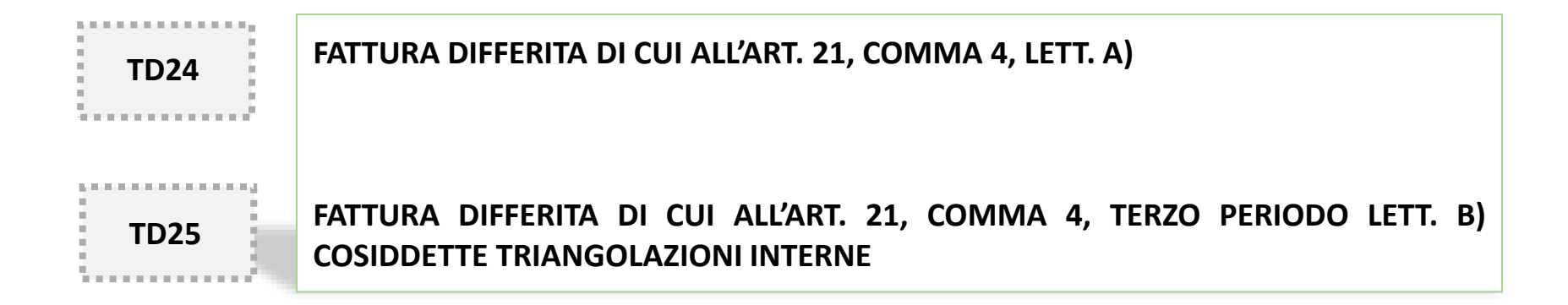

### **Focus su triangolazione interna TD25**

Nei casi di cessioni di beni effettuata **dal cessionario** nei riguardi di un soggetto terzo per il tramite del cedente, si utilizza il nuovo tipo documento TD25 e si trasmette a SdI **entro il mese successivo a quello della consegna o spedizione dei beni.**

Questo caso, quindi, **non contempla** le fatture emesse dal cedente al cessionario **ma con consegna al cliente del cessionario** per le quali può essere utilizzato il TD24 e non il TD25.

Per la triangolazione in cui il soggetto terzo destinatario della merce è residente in stato Membro UE si può **utilizzare il TD25**, in quanto è ammessa la possibilità della fatturazione differita anche per le cessioni intracomunitarie secondo quando stabilito nella **CIRCOLARE MINISTERIALE N. 13/E del 23 febbraio 1994** però fare attenzione al corretto caso d'uso.

Nel caso in cui, invece nella triangolazione il **soggetto terzo è un soggetto extra-UE**, diventa difficile utilizzare il TD25 ossia il differimento della fattura secondo l'art. 21, comma 4, lett. B in quanto entra in gioco anche la dogana. Più nel dettaglio, per i clienti extra UE, dato che non esiste un orientamento unitario in materia, **si consiglia l'emissione di una fattura immediata TD01**, anche per agevolare l'esecuzione degli adempimenti di tipo doganale.

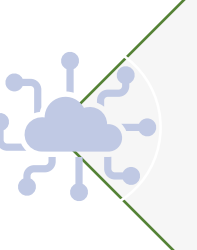
# **Riepilogo fatturazione immediata e differita**

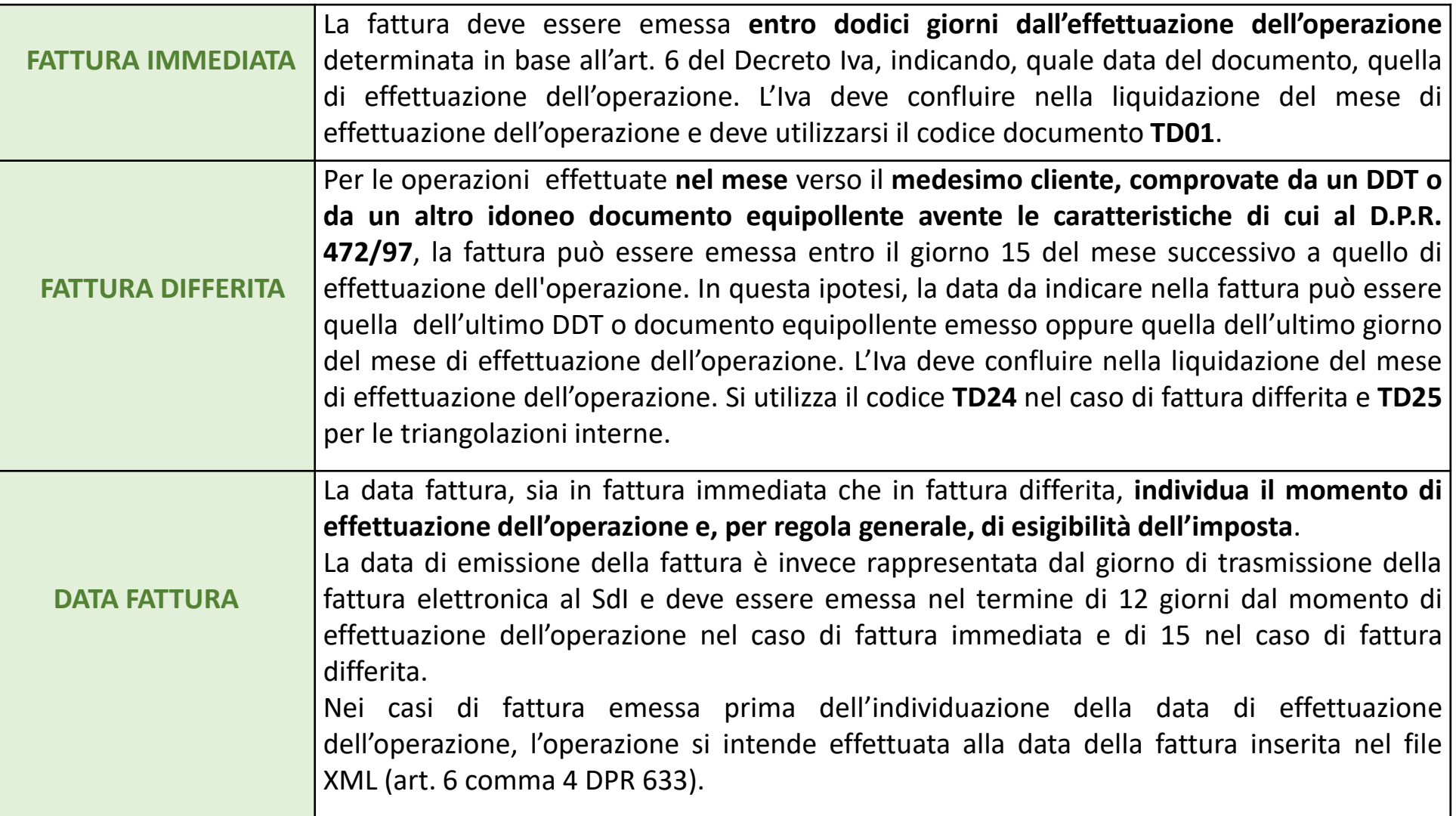

## **Il caso della riepilogativa dei servizi**

**RISPOSTA N. 8/E DEL 21 [GENNAIO](https://www.agenziaentrate.gov.it/portale/documents/20143/2252385/Risposta+n.+8+del+2020.pdf/68f07c95-cdb7-7153-78e2-5a7d798630ca) 2020**

**Per fattura riepilogativa differita** si intende la documentazione cumulativa di prestazioni di servizi rese **nel mese** nei confronti del medesimo cliente **«per cui si è verificata l'esigibilità dell'imposta».** In base all'art. 6, comma 3, del decreto IVA le prestazioni di servizi si considerano **effettuate** e, conseguentemente, **l'imposta diventa esigibile, nel momento di in cui viene pagato tutto o in parte il corrispettivo**, indipendentemente dalla circostanza che la prestazione sia o meno già stata resa o ultimata.

L'agenzia chiarisce che **non è esatto parlare di fatturazione riepilogativa differita,** nei casi in cui **il pagamento del corrispettivo avviene solo successivamente all'emissione della fattura.** Se pertanto prima di ricevere il pagamento del corrispettivo, si emette una fattura che documenta più prestazioni rese nel mese, il momento impositivo ossia quello nel quale le prestazioni si considera effettuate e, di conseguenza, l'imposta si rende esigibile **coincide con l'emissione della fattura stessa**, è **la data** valorizzata nel relativo campo del file, ad esempio la data del fine mese. Questa fattura andrà trasmessa a SdI **entro 12 giorni** in quanto va considerata come fattura immediata.

## **TD26 Cessione di beni ammortizzabili e per passaggi interni**

#### **CESSIONE DI BENI AMMORTIZZABILI E PER PASSAGGI INTERNI**

Un caso di utilizzo del tipo documento TD26 è quello in cui il Cedente/Prestatore che **cede beni ammortizzabili (secondo la definizione dei criteri contabili) che non concorrono al volume di affari** ai sensi dell'articolo 20 del DPR n. 633/1972, emette una fattura, inviandola al sistema SdI.

In questo caso, il Cedente/Prestatore annota la fattura nel registro delle fatture emesse. Il Cessionario/Committente annota la fattura ricevuta nel registro delle fatture ricevute con riferimento al mese in cui vuole esercitare il diritto alla detrazione.

**TD26**

Altro caso di utilizzo del TD26 è quando il Cedente/Prestatore che emette **un'autofattura per i passaggi interni di** beni e servizi tra attività separate ai sensi dell'art. 36, comma 5 del Decreto Iva che non concorrono al volume di affari ai sensi dell'articolo 20 del DPR n. 633/1972, inviandola al sistema SdI con tipo documento TD26. Nel caso dei passaggi interni il Cedente/Prestatore annota la fattura sia nel registro delle fatture emesse che nel registro delle fatture ricevute.

In entrambi i casi, il campo 2.1.1.4 «Numero» può seguire la numerazione progressiva delle fatture emesse.

## **TD27 Cessioni gratuite senza rivalsa e per autoconsumo**

Il Cedente trasmette allo SDI una fattura di tipo documento TD27 nei casi di cessioni di beni di cui all'articolo 2, comma 2, punti 4) e 5) del DPR n. 633/1972, ossia:

- **cessioni gratuite di beni** la cui produzione o il cui commercio rientra nell'attività propria dell'impresa e di quelli che non vi rientrano se di costo unitario ≤ € 50,00 e per i quali sia stata operata, all'atto dell'acquisto o dell'importazione, la detrazione dell'imposta norma dell'articolo 19 del decreto Iva. Si ricorda che nel caso delle cessioni gratuite, qualora la cessione sia con rivalsa, va invece adoperato il tipo documento **TD01**.

- **destinazione di beni all'uso a al consumo personale o familiare** dell'imprenditore o di coloro i quali esercitano un'arte o una professione o ad altre finalità estranee alla impresa o all'esercizio dell'arte o della professione, anche se determinata da cessazione dell'attività, con esclusione di quei beni per i quali **non è stata operata all'atto dell'acquisto la detrazione dell'imposta**.

Nel caso di file XML TD27 i blocchi dati del tracciato **relativi al Cedente/Prestatore e al Cessionario/Committente coincidono con il medesimo soggetto cedente.**

Il documento trasmesso con TD27 è annotato nel solo registro delle fatture emesse, infatti, l'IVA è in capo al cedente e non è detraibile per il cessionario. Aver aggiunto la nuova tipologia TD27 permette al cedente di non inserirle tra le fatture d'acquisto.

**TD27**

## **Aggiunta di nuovi codici natura**

Tabella dei codici natura IVA

| N2.1             | non soggette ad IVA ai sensi degli artt. da 7 a 7-septies del D.P.R. n. 633/72 |
|------------------|--------------------------------------------------------------------------------|
| N2.2             | non soggette - altri casi                                                      |
| N3.1             | non imponibili - esportazioni                                                  |
| N3.2             | non imponibili - cessioni intracomunitarie                                     |
| N3.3             | non imponibili - cessioni verso San Marino                                     |
| N3.4             | non imponibili - operazioni assimilate alle cessioni all'esportazione          |
| N3.5             | non imponibili - a seguito di dichiarazioni d'intento                          |
| N3.6             | non imponibili - altre operazioni                                              |
| N6.1             | inversione contabile - cessione di rottami e altri materiali di recupero       |
| N <sub>6.2</sub> | inversione contabile - cessione di oro e argento puro                          |
| N <sub>6.3</sub> | inversione contabile - subappalto nel settore edile                            |
| N <sub>6.4</sub> | inversione contabile - cessione di fabbricati                                  |
| N <sub>6.5</sub> | inversione contabile - cessione di telefoni cellulari                          |
| N6.6             | inversione contabile - cessione di prodotti elettronici                        |
| N6.7             | inversione contabile - prestazioni comparto edile e settori connessi           |
| N <sub>6.8</sub> | inversione contabile - operazioni settore energetico                           |
| N <sub>6.9</sub> | inversione contabile - altri casi                                              |

**N.B.** I codici **N1** escluse art. 15, **N4** esenti, **N5** regime del margine/iva non esposta e **N7** Iva assolta in altro Stato UE, rimangono inalterati anche nel nuovo tracciato.

**N.B.** I valori generici **N2, N3** e **N6** sono utilizzabili solo per le operazioni **effettuate nel 2020 e gestite con il vecchio tracciato**, mentre con il nuovo tracciato possono usarsi **solo fino al 31/12/2020.**

**N.B.** Le novità sulle operazioni **non soggette** e **non imponibili** del tracciato della fattura ordinaria **si applicano** anche al nuovo tracciato della **fattura semplificata**, mentre le novità sulle operazioni di inversione contabile **non si applicano** al tracciato della **fattura semplificata** in quanto è un codice mai esistito.

## **Campo Natura: nuove codifiche per le operazioni non soggette**

#### **NON SOGGETTE AD IVA AI SENSI DEGLI ARTT. DAL 7 A AL 7-SEPTIES DEL DPR 633/72**

Questo è il caso delle operazioni di cessione o acquisti di beni non soggette ad imposta per carenza del requisito di territorialità come ad esempio la vendita o acquisto di beni immobili situati al di fuori del territorio dello Stato, ma andrà valorizzato anche per le prestazioni di servizi generici resi a soggetti passivi Ue o extra Ue (ai sensi dell'articolo 7-ter), oppure per i servizi relativi a beni immobili non situati in Italia, comprese le perizie, le prestazioni di agenzia, le prestazioni alberghiere (ai sensi dell'articolo 7-quater comma 1 lettera a).

Si tratta delle operazioni che confluiscono **nel rigo VE34 della dichiarazione annuale IVA.** Relativamente alle operazioni di cui all'articolo 21 comma 6 bis lettera a), dovrà essere inserita la dicitura "**inversione contabile**" nel campo 2.2.1.16.2 del blocco 2.2.1.16 <AltriDatiGestionali>.

#### **NON SOGGETTE – ALTRI CASI**

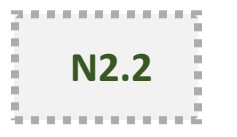

Andrà utilizzato per le altre operazioni non soggette come ad esempio le cessioni di denaro, di crediti in denaro, di aziende, di terreni non edificabili ecc. **Cessioni in regime monofase** di cui all'articolo 74 del d.P.R. n. 633/72) (es. tabacchi, quotidiani, periodici, libri o schede telefoniche prepagate). Tale codice sostituisce il codice N2 per le **operazioni fuori campo di applicazione dell'IVA** di cui alla **FAQ dell'Agenzia n. 15 del 27 novembre 2018**.

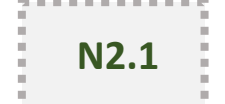

## **Campo Natura: nuove codifiche per le operazioni non imponibili 1/5**

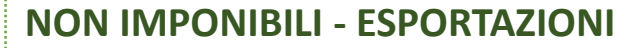

Il codice N3.1 va adoperato nel caso di fattura trasmessa via SDI per **esportazioni di beni effettuate nell'anno** di cui all'articolo 8, primo comma, lett. a), b) e b- bis) del d.P.R. n. 633 del 1972, tra le quali sono ricomprese anche:

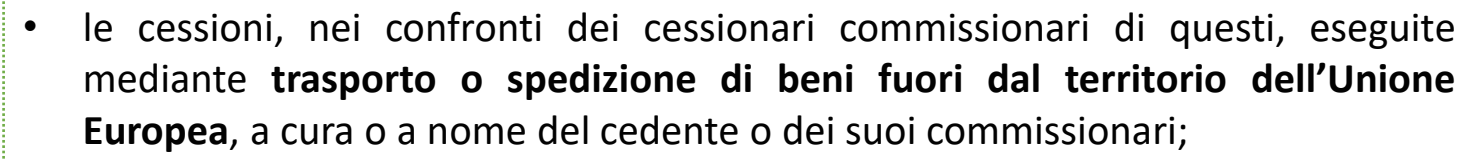

• le cessioni di beni **prelevati da un deposito IVA con trasporto o spedizione fuori del territorio dell'Unione Europea** (articolo 50-bis, comma 4, lett. g), del d.l. n. 331/1993). Il **valore di tali operazioni confluisce nel rigo VE30**, **colonna 2, della dichiarazione annuale IVA**.

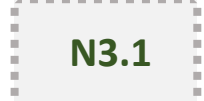

## **Campo Natura: nuove codifiche per le operazioni non imponibili 2/5**

### **NON IMPONIBILI – CESSIONI INTRACOMUNITARIE, ANCHE TRIANGOLARI**

**N3.2**

Il codice N3.2 va adoperato nel caso di fattura trasmessa via SDI per corrispettivi delle cessioni intracomunitarie di cui all'articolo 41 del d.l. n. 331 del 1993, tra le quali sono comprese:

- ❑ l'ipotesi in cui il cedente nazionale consegni i beni per conto del proprio acquirente comunitario in uno Stato membro diverso da quello di appartenenza di quest'ultimo (**triangolare comunitaria** promossa da soggetto passivo appartenente ad altro Stato membro);
- ❑ l'ipotesi di cessione di merce da parte di un soggetto nazionale che faccia consegnare la stessa dal proprio fornitore comunitario al proprio cessionario di altro Stato membro ivi designato al pagamento dell'imposta relativa all'operazione (**triangolare comunitaria** promossa da soggetto passivo nazionale);
- ❑ l'ipotesi di **cessioni intracomunitarie di beni prelevati da un deposito IVA con spedizione in altro Stato membro dell'Unione europea** (articolo 50-bis, comma 4, lett. f) del d.l. 331/1993;
- ❑ i corrispettivi delle **cessioni intracomunitarie di tutti i prodotti agricoli ed ittici**, anche se non compresi nella Tabella A – parte prima, allegata al d.P.R. n. 633/1972, effettuate da produttori agricoli di cui all'articolo 34;
- ❑ i corrispettivi delle operazioni di cui all'articolo 58, comma 1, del decreto-legge n. 331 del 1993, e cioè le **cessioni, nei confronti di soggetti passivi nazionali o di commissionari di questi, eseguite mediante trasporto o spedizione dei beni in altro Stato membro** a cura o a nome del cedente nazionale.

Il valore di tali operazioni confluisce nel **rigo VE30, colonna 3, della dichiarazione annuale IVA**.

# **Campo Natura: nuove codifiche per le operazioni non imponibili 3/5**

**N3.3**

#### **NON IMPONIBILI – CESSIONI VERSO SAN MARINO**

Il valore di tali operazioni confluisce nel **rigo VE30, colonna 4, della dichiarazione annuale IVA**.

### **NON IMPONIBILI – OPERAZIONI ASSIMILATE ALLE CESSIONI ALL'ESPORTAZIONE** SULLA BASE DELL'**ART. 8-BIS DEL DECRETO IVA**

Per esempio le cessioni di navi adibite alla navigazione in alto mare e destinate all'esercizio dell'attività commerciale o di pesca, per i servizi internazionali o connessi agli scambi internazionali di cui all'articolo 9 del decreto IVA (p.e. trasporti di persone eseguiti in parte nel territorio dello Stato e in parte nel territorio estero in dipendenza di un unico evento) e le operazioni effettuate nei confronti dello Stato del Vaticano.

Il valore di tali operazioni confluisce nel **rigo VE30, colonna 5, della dichiarazione annuale IVA.**

Attenzione il codice **N3.4** dovrà essere adoperato anche nel caso di trasmissione di alcuni documenti integrativi, inviati dal cessionario/committente debitore d'imposta. A titolo di esempio: dal committente in caso di acquisti di servizi non imponibili da prestatore estero trasmessi con tipo documento TD17 **(integrazione/autofattura per acquisto di servizi dall'estero**), oppure nel caso di trasmissione di un TD18 per integrazione fattura da reverse charge estero riferito ad **acquisti non imponibili ai sensi dell'articolo 42 del d.l. n. 331 del 1993** (per **acquisti esenti**, ai sensi della medesima norma, dovrà invece essere adoperato il codice Natura **N4**).

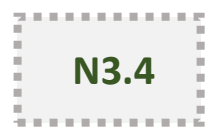

## **Campo Natura: nuove codifiche per le operazioni non imponibili 4/5**

### **NON IMPONIBILI – CESSIONI CON DICHIARAZIONE D'INTENTO** SULLA BASE DELL**'ART. 8, COMMA 1, LETT. C DEL DECRETO IVA**

Il codice N3.5 va adoperato nel caso di fattura trasmessa via SDI per operazioni **non imponibili effettuate nei confronti di esportatori che abbiano rilasciato la dichiarazione di intento**. Il valore di tali operazioni confluisce **nel rigo VE31 della dichiarazione annuale IVA**.

Attenzione il codice **N3.5** dovrà essere adoperato anche dal **Cessionario esportatore abituale che utilizza il plafond** ad esempio nelle seguenti ipotesi: **TD18**: integrazione per acquisto intracomunitario di beni;

**TD23**: estrazione beni da Deposito IVA introdotti ai sensi dell'articolo 50, comma 4, lett. c) del d.l. n. 331/93.

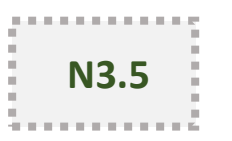

## **Campo Natura: nuove codifiche per le operazioni non imponibili 5/5**

**NON IMPONIBILI – ALTRE OPERAZIONI CHE NON CONCORRONO ALLA FORMAZIONE DEL PLAFOND**

Il codice N3.6 va adoperato nel caso di fattura trasmessa via SDI per:

- ❑ le cessioni relative a beni in transito o depositati in luoghi soggetti a **vigilanza doganale**;
- ❑ le cessioni a **soggetti domiciliati o residenti fuori dall'Unione europea** di cui all'articolo 38-quater, primo comma;
- ❑ le **cessioni di beni destinati ad essere introdotti nei depositi IVA** di cui all'articolo 50-bis, comma 4, lett. c), del d.l. n. 331/1993;
- ❑ le **cessioni di beni e le prestazioni di servizi aventi ad oggetto beni custoditi in un deposito IVA** (articolo 50-bis, comma 4, lett. e) ed h) del d.l. n. 331/1993);
- ❑ **i trasferimenti di beni da un deposito IVA ad un altro** (articolo 50-bis, comma 4, lett. i) del d.l. n. 331/1993).

Il valore di tali operazioni confluisce nel **rigo VE32 della dichiarazione annuale IVA**.

Attenzione il codice **N3.6** dovrà essere utilizzato anche dal Cessionario ad esempio nelle seguenti ipotesi:

- **TD18** in caso acquisto intracomunitario di beni con introduzione in deposito IVA;
- **TD19** in caso di acquisto da cedente estero di beni già presenti in Italia con introduzione in deposito IVA oppure di acquisto da cedente estero di beni all'interno del deposito IVA.

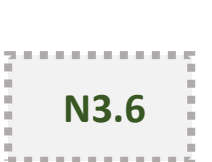

# **Campo Natura: nuove codifiche per le operazioni reverse charge 1/3**

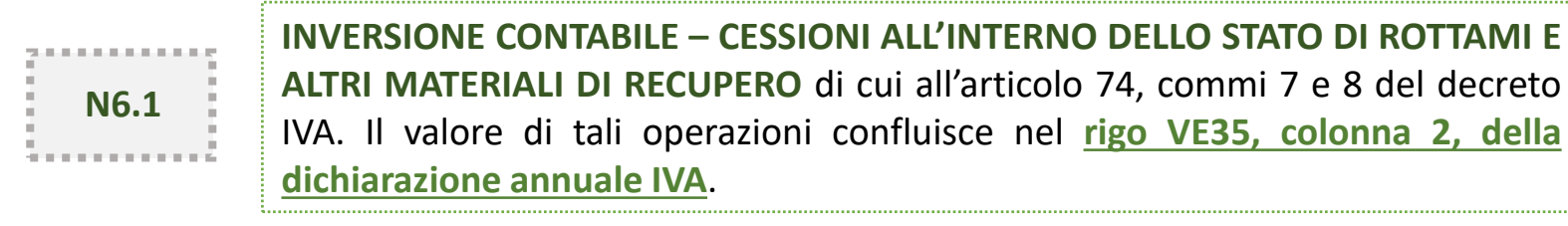

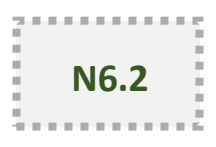

**INVERSIONE CONTABILE – CESSIONE DI ORO E ARGENTO PURO** Il valore di tali operazioni confluisce nel **rigo VE35, colonna 3, della dichiarazione annuale IVA**.

#### **INVERSIONE CONTABILE – SUBAPPALTO NEL SETTORE EDILE**

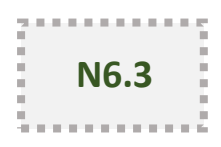

Va adoperato nel caso di fattura trasmessa via SDI per **prestazioni di servizi rese nel settore edile da subappaltatori senza addebito d'imposta** ai sensi dell'articolo 17, sesto comma, lett. a) del decreto IVA. Il valore di tali operazioni confluisce nel **rigo VE35, colonna 4, della dichiarazione annuale IVA**.

#### **INVERSIONE CONTABILE – CESSIONE DI FABBRICATI**

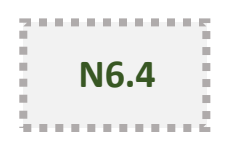

Va adoperato nel caso di fattura trasmessa via SDI per cessioni di fabbricati o porzioni di fabbricato per le quali l'imposta è dovuta dal cessionario, ai sensi dell'articolo 17, sesto comma, lett. a-bis) del decreto IVA. Il valore di tali operazioni confluisce nel **rigo VE35, colonna 5, della dichiarazione annuale IVA**.

# **Campo Natura: nuove codifiche per le operazioni reverse charge 2/3**

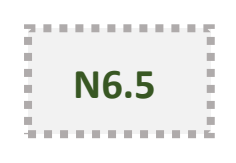

#### **INVERSIONE CONTABILE – CESSIONE DI TELEFONI CELLULARI**

Va adoperato nel caso di fattura trasmessa via SDI per **cessioni di telefoni cellulari per le quali l'imposta è dovuta dal cessionario**, ai sensi dell'articolo 17, sesto comma, lett. b) del decreto IVA. Il valore di tali operazioni confluisce nel **rigo VE35, colonna 6, della dichiarazione annuale IVA**.

#### **INVERSIONE CONTABILE – CESSIONE DI PRODOTTI ELETTRONICI**

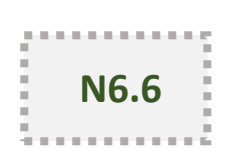

Va adoperato nel caso di fattura trasmessa via SDI per **cessioni di console da gioco, tablet PC e laptop, nonché di dispositivi a circuito integrato, quali microprocessori e unità centrali di elaborazione prima della loro installazione** in prodotti destinati a consumatori finali per le quali l'imposta è dovuta dal cessionario, ai sensi dell'articolo 17, sesto comma, lett. c) del decreto IVA. Il valore di tali operazioni confluisce nel **rigo VE35, colonna 7, della dichiarazione annuale IVA.**

#### **INVERSIONE CONTABILE – PRESTAZIONI COMPARTO EDILE E SETTORI CONNESSI**

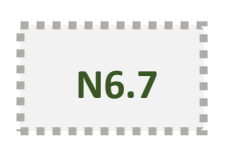

Va adoperato nel caso di fattura trasmessa via SDI per prestazioni di **servizi di pulizia, di demolizione, di installazione di impianti e di completamento relative a edifici** per le quali l'imposta è dovuta dal cessionario, ai sensi dell'articolo 17, sesto comma, lett. a-ter) del decreto IVA. Il valore di tali operazioni confluisce nel **rigo VE35, colonna 8, della dichiarazione annuale IVA.**

## **Campo Natura: nuove codifiche per le operazioni reverse charge 3/3**

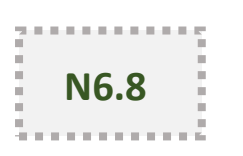

#### **INVERSIONE CONTABILE – OPERAZIONI SETTORE ENERGETICO**

Va adoperato nel caso di fattura trasmessa via SDI per operazioni del settore energetico per le quali l'imposta è dovuta dal cessionario, ai sensi dell'articolo 17, sesto comma, lett. d-bis), d-ter) e d-quater) del decreto IVA. Il valore di tali operazioni confluisce nel **rigo VE35, colonna 9, della dichiarazione annuale IVA**.

#### **INVERSIONE CONTABILE – ALTRI CASI**

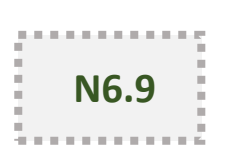

Va adoperato nel caso di fattura trasmessa via SDI **per eventuali nuove tipologie di operazioni**, rispetto a quelle elencate negli altri N6, per le quali è previsto il regime dell'inversione contabile. Tale codice **NON deve essere adoperato per le prestazioni a committente UE** per le quali occorre adoperare il codice **N2.1**.

## **Focus su N6.2: consulenza giuridica n. 16 del 24 dicembre 2020**

Una società che opera **sia nel campo della produzione e commercio dell'oro** (oro da investimento e materiale d'oro ad uso industriale) **sia nel commercio di oggetti preziosi usati da destinare a fusione per ricavarne oro** ha presentato istanza all'Agenzia delle Entrate per ottenere chiarimenti in merito alla **corretta gestione dell'inversione contabile**, ai sensi dell'art. 17, comma 5, del DPR 633/1972, anche da parte dei commercianti di gioielleria usata i quali, da gennaio 2021, devono adeguarsi alle obbligatorie specifiche tecniche sul nuovo tracciato di cui al Provvedimento del Direttore dell'Agenzia delle Entrate del 20 aprile 2020 n. [166579/2020.](https://www.agenziaentrate.gov.it/portale/documents/20143/0/Consulenza+giuridica+n.+16+del+24+dicembre+2020.pdf/65d63bd2-ccbe-1a0b-4d51-fea31b533afd) L'Agenzia delle Entrate ha risposto all'istanza con la **Risposta n. 16 del 24 dicembre 2020**.

L'agenzia chiarisce che laddove trovi applicazione il **meccanismo del reverse charge** di cui all'art. 17, quinto comma, del d.P.R. n. 633 del 1972, le cessioni di oro (si tratti di metallo da investimento, industriale o variamente equiparato ad essi) hanno sostanziale coincidenza di trattamento ai fini IVA, trovando peraltro esposizione nel medesimo **rigo VE35, campo 3, della dichiarazione annuale.** Ne deriva che ai fini dell'indicazione del **«codice natura» dell'operazione**, come richiesto dalle Specifiche Tecniche, versione 1.6.2 (obbligatoria dal 1° gennaio 2021), **si deve far riferimento a "N6.2",** ossia "inversione contabile cessione di oro e argento puro" che, come indicato anche nella recente "GUIDA ALLA COMPILAZIONE DELLE FATTURE ELETTRONICHE E DELL'ESTEROMETRO", consultabile nell'apposita sezione del sito istituzionale della scrivente [\(www.agenziaentrate.gov.it/portale/web/guest/areetematiche/fatturazione-elettronica](http://www.agenziaentrate.gov.it/portale/web/guest/areetematiche/fatturazione-elettronica)), «*va* adoperato nel caso di fattura trasmessa via SDI per cessioni di oro e argento puro. Il valore di tali operazioni *confluisce nel rigo VE35, colonna 3, della dichiarazione annuale IVA*».

## **Novità per le ritenute nel nuovo tracciato**

**BLOCCO RITENUTE NEL NUOVO TRACCIATO XML**

Aggiunta la **replicabilità** del blocco

**Aggiunta di nuovi codici tipologia di ritenute** per differenziare la ritenuta riferita a persone fisiche rispetto a quelle giuridiche e per gestire alcuni contributi particolari la cui gestione contabile è assimilabile a quella delle ritenute. Nel dettaglio: **RT01** Ritenuta persone fisiche; **RT02** Ritenuta persone giuridiche; **RT03** Contributo INPS; **RT04** Contributo ENASARCO; **RT05** Contributo ENPAM; **RT06** Altro contributo previdenziale.

# **FAQ Assosoftware su ritenute**

### **DOMANDA**

Come deve essere rappresentata la **trattenuta previdenziale INPS/ENASARCO/ENPAM nella fattura elettronica**?

### **RISPOSTA**

In base alle nuove specifiche tecniche Versione 1.6.2, le trattenute previdenziali in fattura, carico lavoratore, INPS/ENASARCO/ENPAM devono essere rappresentate compilando il blocco 2.1.1.5 <DatiRitenuta>, indicando i valori da RT03 a RT06 nel tag 2.1.1.5.1 <TipoRitenuta> e il valore **"ZO"** nel tag 2.1.1.5.4 <CausalePagamento>. Nel tag 2.1.1.5.3 <AliquotaRitenuta> si ritiene vada indicato il 50% della stessa, considerando cioè la sola parte carico agente.

Si ritiene inoltre che non debba essere compilato il tag 2.2.1.13 <Ritenuta> (presente nel blocco 2.2.1 <DettaglioLinee>), in quanto quest'ultimo si riferisce alla presenza di ritenute d'imposta (RT01-RT02).

Per quanto riguarda **gli agenti di commercio che operano sottoforma di società di capitali**, che sono soggetti ad **un'aliquota contributiva ENANSARCO progressiva per scaglioni**, poiché nel blocco 2.1.1.5 <DatiRitenuta>, è possibile indicare una sola aliquota, si ritiene **siano possibili, in alternativa, le seguenti due soluzioni**:

1) Compilare una volta sola il blocco 2.1.1.5 <DatiRitenuta>, riportando l'importo totale della ritenuta applicata e indicando, convenzionalmente, l'aliquota (carico agente) corrispondente allo scaglione più alto applicato sulla provvigione fatturata

2) Compilare n volte il blocco 2.1.1.5 <DatiRitenuta>, un blocco per ciascuna aliquota progressiva applicata, indicando l'importo parziale della ritenuta calcolato sullo scaglione di provvigione corrispondente all'aliquota (carico agente) indicata, Ovviamente, questa seconda ipotesi è applicabile esclusivamente nel caso in cui, nell'ambito della stessa fattura, si verifichi lo "scavallamento" da uno scaglione all'altro. Es.

# **Altre novità sul tracciato <sup>1</sup>**/2

**AGGIUNTI O MODIFICATI CONTROLLI E CODICI DI ERRORE** 

**SCONTI E MAGGIORAZIONI**

**AGGIUNTO UN NUOVO CODICE DI PAGAMENTO**

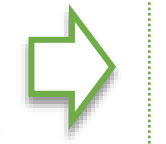

Aggiunti o revisionati i criteri di nuovi codici di errore 00323 - 00443 - 00444 - 00445 – 00471 – 00472 – 00473 – 00474. Attenzione **i codici N2 N3 e N6 non saranno più ammessi nel nuovo tracciato dopo le operazioni dal 1/01/2021 in poi**.

Per approfondimenti sui controlli e gli errori vedere le specifiche tecniche.

È stata adeguata la lunghezza del **campo <Importo> dello ScontoMaggiorazione a 21,** per allineare la **parte decimale a 8 cifre** come i campi <PrezzoUnitario> e <PrezzoTotale>.

Sulle modalità di pagamento è stato aggiunto il **codice MP23** in caso di pagamento tramite il **sistema PagoPA.**

# **Altre novità sul tracciato <sup>2</sup>**/2

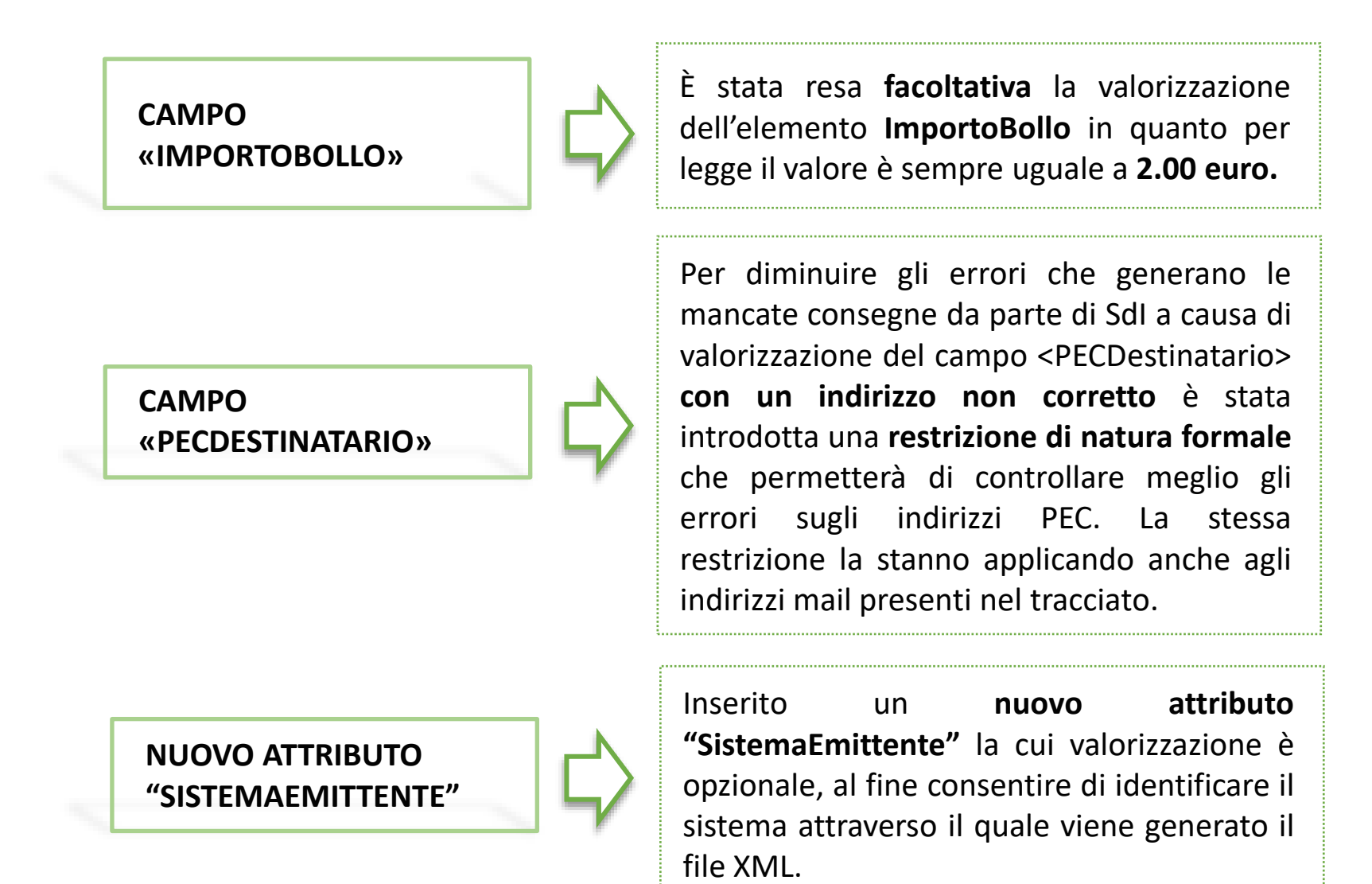

# **Focus su alcuni nuovi controlli dello SdI rilevanti 1/2**

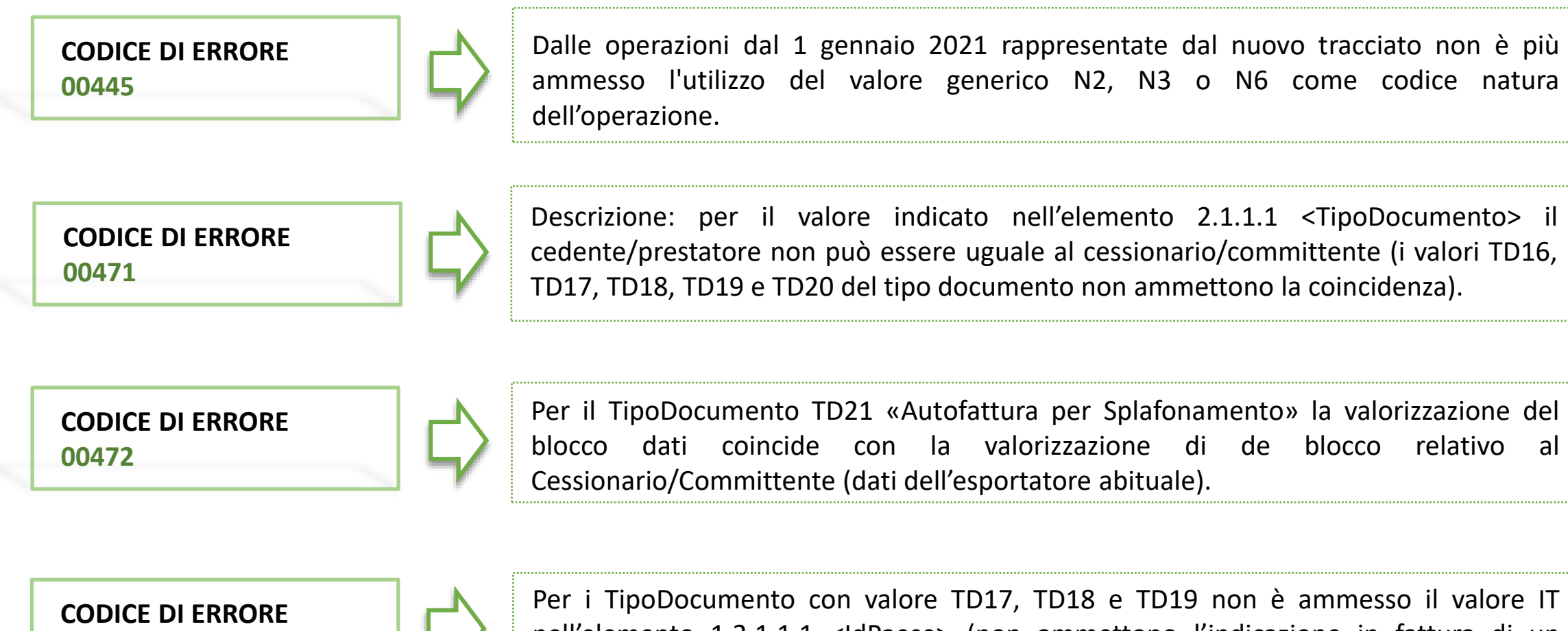

**00473**

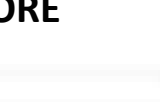

nell'elemento 1.2.1.1.1 <IdPaese> (non ammettono l'indicazione in fattura di un cedente italiano).

# **Focus su alcuni nuovi controlli dello SdI rilevanti 2/2**

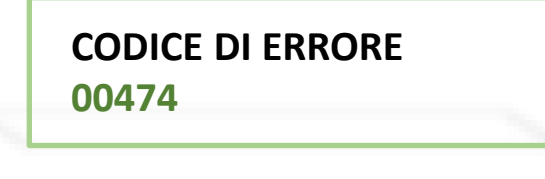

Per il TipoDocumento TD21 «Autofattura per Splafonamento» in una qualsiasi linea di dettaglio nel tag 2.2.1.12 <AliquotaIVA> il valore deve essere sempre diverso da zero.

**MODIFICA CODICE DI ERRORE 00443 E 00444**

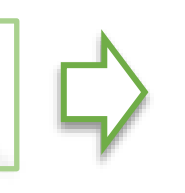

Il blocco **DatiRiepilogo** deve essere valorizzato per ogni aliquota IVA e modalità di versamento dell'imposta ("scissione dei pagamenti " od ordinaria), e/o per ogni natura; in caso contrario il file viene scartato con codice errore 00443 o 00444. Controllo attivo dal 1 ottobre 2020.

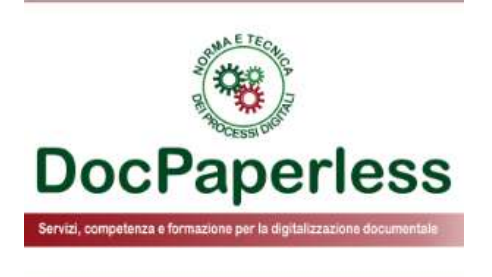

# **REGISTRI IVA PRE-COMPILATI**

# **Prospetti precompilati IVA**

L'art. 4 del decreto legislativo n. 127 del 2015 prevede che l'Agenzia delle Entrate, **in via sperimentale**, a partire **dal 1 gennaio 2021** metta a disposizione dei soggetti passivi dell'IVA residenti e stabiliti in Italia, in apposita area riservata del sito internet dell'Agenzia stessa, le bozze precompilate dei seguenti documenti:

- **registri IVA di cui agli articoli 23 e 25 del decreto IVA**
- **comunicazione della liquidazione periodica (LIPE)**
- **dichiarazione annuale IVA**

utilizzando i dati provenienti dai seguenti flussi:

- fatture elettroniche
- comunicazioni transfrontaliere (esterometro)
- comunicazione telematica dei corrispettivi giornalieri.
- anagrafe tributaria

I soggetti passivi residenti e stabiliti in Italia convolti nella **predisposizione sperimentale delle bozze precompilate dei registri IVA** per gli **anni 2021 e 2022** saranno **circa 2,7 milioni**, quasi tutti quei soggetti che assolvono l'IVA con **liquidazione trimestrale**, ad eccezione di quelli che operano in **particolari settori di attività o per i quali sono previsti regimi speciali ai fini Iva** (es. editoria, vendita di beni usati, agenzie di viaggio).

Per questi soggetti passivi dell'IVA che, anche per il tramite di intermediari fiscali delegati, **convalidano le bozze messe a disposizione sul portale Fatture e Corrispettivi**, nel caso in cui le informazioni proposte dall'Agenzia delle Entrate siano complete, ovvero integrino nel dettaglio i dati proposti nelle bozze dei documenti **viene meno l'obbligo di tenuta dei registri** di cui agli articoli 23 e 25 del D.P.R. n. 633 del 1972, **per gli altri invece si continua ad operare nelle modalità finora adottate**.

# **Funzionamento dei Registri IVA precompilati**

- ❑ Fin dal primo giorno del mese di riferimento **è possibile integrare le informazioni delle fatture** che sono annotate automaticamente nelle bozze dei registri.
- ❑ A partire **dal 5° giorno del mese successivo** a quello di riferimento e **fino al 15° giorno** è possibile integrare le bozze dei registri con i seguenti elementi:
	- $\checkmark$  Fatture che non transitano tramite SdI (es. fatture cartacee o per prestazioni sanitarie)
	- $\checkmark$  Dati delle bollette doganali
	- ✓ Operazioni con l'estero.
- ❑ In alternativa all'utilizzo diretto delle bozze presenti nel portale web Fatture e Corrispettivi, il soggetto IVA o il suo intermediario delegato **può estrarre le bozze (in formato xml, pdf e excel)** e **importarle nei propri applicativi** oppure utilizzarle per un **confronto con i dati dei propri registri**.

A prescindere dal venir meno l'obbligo di tenuta, avere la possibilità di effettuare tutte le verifiche del caso, alcune delle quali automatizzabili dal proprio software gestionale di contabilità, prima di liquidare l'IVA, permette di ridurre di fatto i rischi di errore.

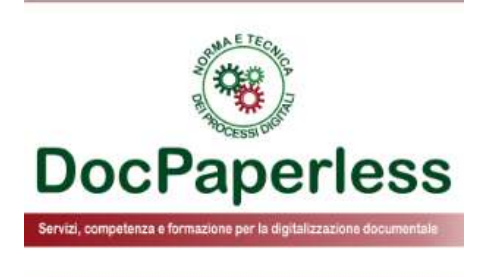

# **NOVITÁ CONSULTAZIONE DELLE FE E DELEGHE**

### **Consultazione delle e-fatture sul portale dell'Agenzia**

**entro il 28 febbraio 2021** gli operatori IVA o gli intermediari appositamente delegati possono aderire espressamente al servizio di "*Consultazione e acquisizione delle fatture elettroniche o dei loro duplicati informatici*" attraverso una specifica funzionalità resa disponibile nell'area riservata del sito internet dell'AE, ossia il portale web Fatture e [Corrispettivi.](https://assistenza.agenziaentrate.gov.it/FatturazioneUIKIT/KanaFattElettr.asp?New,Kb=FattElettr_UIKIT,t=startup.tem)

A tal riguardo, si ricorda che **l'art. 14 del Collegato** fiscale ha disposto una memorizzazione **fino al 31 dicembre dell'ottavo anno successivo a quello di presentazione della dichiarazione di riferimento ovvero fino alla definizione di eventuali giudizi**, al fine di essere utilizzati da parte della GdF e dell'AdE, sentito il Garante per la [protezione](https://www.garanteprivacy.it/home/docweb/-/docweb-display/docweb/9436315) dei dati personali, nell'assolvimento **delle funzioni di polizia economica e finanziaria e per le attività di analisi del rischio e di controllo a fini fiscali.**

**dal 1 marzo 2020** si ricorda che i consumatori finali (titolari di codice fiscale) che effettuano l'adesione al servizio possano consultare, su richiesta, le proprie fatture elettroniche ricevute accedendo ad un'area riservata del sito internet dell'Agenzia delle entrate, cosiddetto "**Cassetto fiscale**".

**Vari Provvedimenti del Direttore dell'Agenzia delle Entrate hanno prorogato il termine più volte**

## **Estensione validità deleghe per emergenza pandemica**

#### **PROROGA DELLA VALIDITÀ DELLE DELEGHE IN SCADENZA**

A seguito delle segnalazioni di professionisti e contribuenti, che hanno evidenziato difficoltà nei processi di delega a causa dell'emergenza pandemica, con il [provvedimento](https://www.agenziaentrate.gov.it/portale/documents/20143/2957159/Provvedimento+dell%2711.12.2020.pdf/890cfb13-6a40-583c-169d-71bfb2cd0322) direttoriale del 11 dicembre 2020 viene **estesa di un anno la validità delle deleghe, in scadenza tra il 15 dicembre 2020 e il 31 gennaio 2021**, conferite dagli operatori economici agli intermediari per l'utilizzo dei servizi *online* messi a disposizione dall'Agenzia delle entrate all'interno del portale "*Fatture e Corrispettivi*".

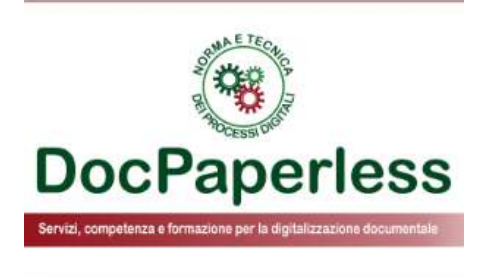

# **NOVITÁ SULL'IMPOSTA DI BOLLO DELLE FE**

# **Novità sulla disciplina dell'imposta di bollo sulle FE del 2020**

#### **DECRETO LEGGE N. 23 DEL 8 APRILE 2020 (art. 26) e CIRCOLARE AE n. 9 del 13 aprile 2020 (paragrafo 10)**

Il decreto Liquidità ha sostituito il comma 1-bis dell'art. 17 del Decreto Fiscale n. 124/2019 stabilendo per **l'anno 2020** nuovi termini di scadenza per il versamento dell'imposta di bollo **relativa ai primi due trimestri dell'anno solare, a condizione che l'importo da versare sia inferiore ad euro 250:**

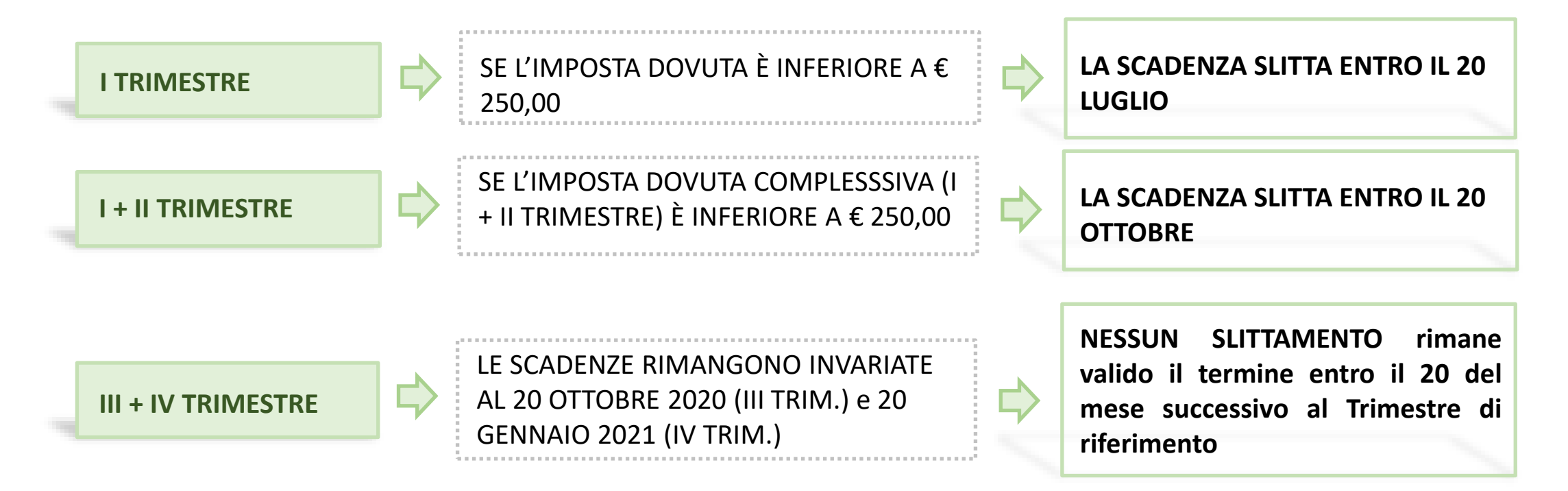

**N.B.** Infine ricordarsi che i requisiti di calcolo dell'imposta di bollo da parte del servizio messo a disposizione dall'Agenzia delle Entrate sul portale web «Fatture e Corrispettivi» sono spiegati qui [Pagamento](https://assistenza.agenziaentrate.gov.it/FatturazioneUIKIT/KanaFattElettr.asp?St=95,E=0000000000198082345,K=2203,Sxi=15,Case=Obj(4198),ts=Fatturazione,t=case,VARSET_Idcaso=4198) imposta di bollo.

# **Novità sulla disciplina dell'imposta di bollo sulle FE dal 2021**

Il **Decreto del Ministero [dell'Economia](https://www.gazzettaufficiale.it/atto/serie_generale/caricaDettaglioAtto/originario?atto.dataPubblicazioneGazzetta=2020-12-19&atto.codiceRedazionale=20A06968&elenco30giorni=true) e Finanze 4 dicembre 2020** rubricato « *Modifiche alle modalità di assolvimento* dell'imposta di bollo sulle fatture elettroniche e individuazione delle procedure di recupero dell'imposta di bollo non *versata*» è stato pubblicato in Gazzetta Ufficiale n. 314 del 19 dicembre 2020 e ha introdotto modifiche rilevanti alla disciplina dell'assolvimento dell'imposta di bollo sulle **fatture emesse** e quindi trasmesse a SdI **dall'anno 2021**, stabilendo:

- ❑ **NUOVE SCADENZE DI VERSAMENTO**: la scadenza ordinaria passa da entro il 20 del mese successivo al trimestre di riferimento ad entro l'ultimo giorno del SECONDO mese successivo al trimestre di riferimento per il primo il terzo **e il quarto trimestre** mentre per il **secondo trimestre entro l'ultimo giorno del TERZO mese successivo** , rimanendo invariata la possibilità per i soggetti che sono sotto la soglia di € 250 di poter rinviare l'assolvimento dell'imposta del I trimestre o del I + II trimestre **alla scadenza del trimestre successivo**.
- ❑ **MODALITÀ DI INTENGRAZIONE CON PROCEDURE AUTOMATIZZATE DELL'IMPOSTA E IRROGAZIONE DELLE SANZIONI** secondo quanto disposto dall' art. 12-novies, comma 1, del D.L. n. 34/2019 Decreto Crescita

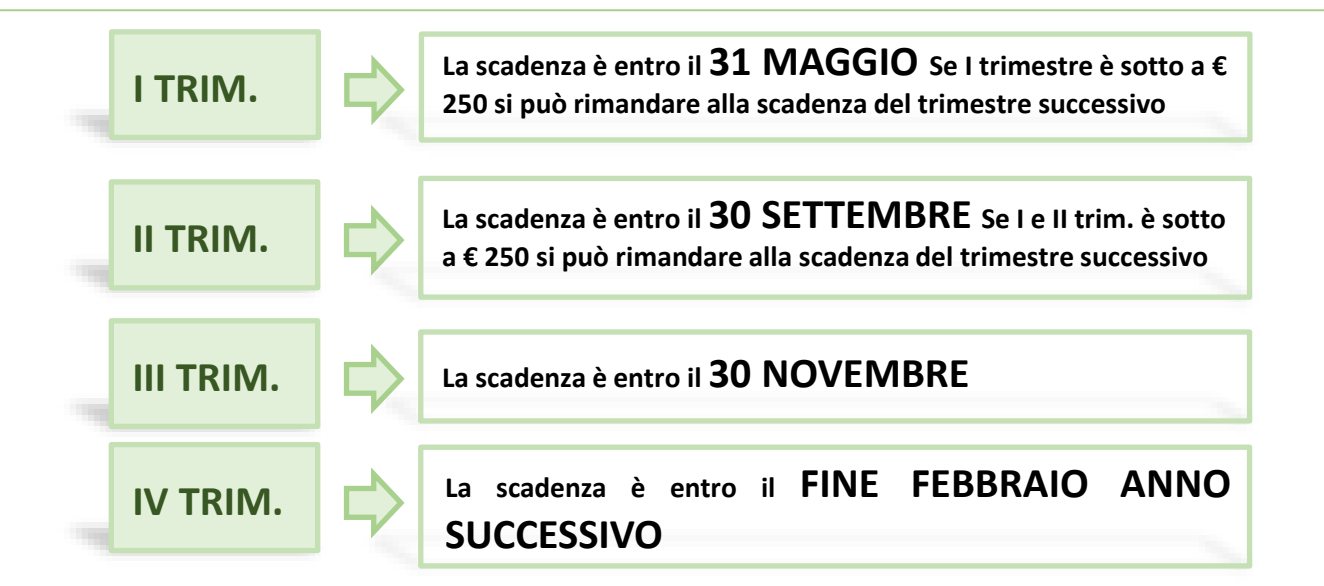

## **Dal 2021 integrazione dell'imposta di bollo sulle FE**

In base alle disposizioni del nuovo decreto, l'Agenzia delle Entrate in base ai dati indicati nelle FE trasmesse attraverso il Sistema di Interscambio dal 2021 **INTEGRA, AVVALENDOSI DI PROCEDURE AUTOMATIZZATE, LE FATTURE CHE NON RECANO L'ANNOTAZIONE "SI"** nell'apposito campo del file xml **ENTRO IL 15 DEL MESE SUCCESSIVO ALLA CHIUSURA DEL TRIMESTRE.**

L'Agenzia delle entrate integra quindi dal 2021 le fatture e le note di variazione nel formato XML prive del tributo del bollo, **solo se dovuto**, dichiarando in tal modo l'obbligo di assolvimento dell'imposta di bollo, al fine di ridurre drasticamente **l'evasione dell'imposta** (stimata nel 2020 in 57 milioni di euro) e gli effetti **sulla responsabilità solidale in capo al cessionario/committente**. Nei casi in cui i dati rappresentati in e-fattura non permettono all'Agenzia l'integrazione automatica ma l'imposta su quell'operazione è dovuta **restano sempre applicabili le disposizioni di cui al D.P.R. n. 642/72.**

**Le modalità di messa a disposizione dell'integrazione dell'imposta di bollo** da parte di AE al Cedente/Prestatore o al suo intermediario delegato saranno definite da un **PROSSIMO PROVVEDIMENTO ATTUATIVO.**

Il contribuente (cedente/prestatore e/o suo intermediario delegato) se ritiene che i dati dell'integrazione comunicati dall'Agenzia non siano corretti rispetto ai presupposti per l'assolvimento, **POTRÀ INTERVENIRE E MODIFICARE I DATI MESSI A DISPOSIZONE SUL PORTALE «FATTURE E CORRISPETTIVI» ENTRO LA FINE DEL MESE SUCCESSIVO AL TRIMESTRE.**

## **Recupero, sanzioni e responsabilità in solido dell'imposta di bollo sulle FE**

In caso di ritardato, omesso o insufficiente versamento, l'Agenzia delle entrate comunicherà al contribuente con modalità telematiche **l'ammontare dell'imposta, della sanzione amministrativa** dovuta ai sensi dell'art. 13, comma 1, del D.Lgs. n. 471/1997, **ridotta ad un terzo**, **nonchè degli interessi dovuti** fino all'ultimo giorno del mese antecedente a quello dell'elaborazione della comunicazione; se il contribuente non provvederà al pagamento, in tutto o in parte, delle somme dovute **entro trenta giorni** dal ricevimento della comunicazione, il competente ufficio dell'Agenzia delle entrate procede all'iscrizione a ruolo a titolo definitivo.

Le modalità di comunicazione telematica dell'imposta non assolta saranno stabilite sempre per il tramite del Provvedimento attuativo del Direttore dell'Agenzia.

La Legge di Bilancio 2021, Legge n. 178/2020 pubblicata in GU n. 322 del 30-12-2020, chiarisce che l'obbligazione per il pagamento dell'imposta di bollo dovuta per le fatture elettroniche e gli altri documenti inviati attraverso il Sistema di interscambio **grava in solido sul contribuente che effettua la cessione del bene o la prestazione di servizio anche nel caso in cui la fattura è emessa**, ai sensi dell'articolo 21 del DPR 26 ottobre 1972, n. 633, **da un soggetto terzo per suo conto, come ad esempio il Cessionario/Committente.**

La norma risponde all'esigenza di evitare incertezze nell'applicazione dell'imposta di bollo nei casi in cui il soggetto che procede all'emissione della fattura **sia diverso dal soggetto cedente o prestatore**, chiarendo che anche in tali casi, resta ferma la responsabilità del cedente o prestatore, ai sensi dell'articolo 22 del DPR n. 642 del 1972, per **il pagamento dell'imposta e delle eventuali sanzioni amministrative**.

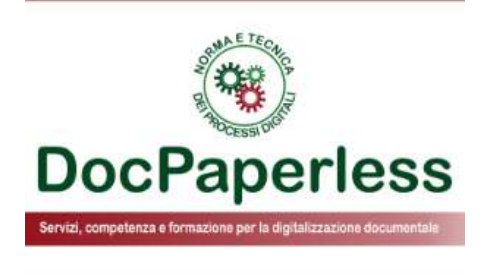

# **LIMITATE LE CAUSE DI RIFIUTO DELLE FATTUREPA**

### **Limitazione delle cause di rifiuto delle FatturePA**

Il 6 novembre 2020 è entrato in vigore l'atteso Decreto [Ministeriale](https://www.gazzettaufficiale.it/eli/id/2020/10/22/20G00148/sg) del MEF n. 132 del 24 agosto 2020 che **individua e quindi limita le cause che possono consentire il rifiuto delle fatture elettroniche da parte delle PA** attraverso l'Esito Committente di rifiuto.

Lo scopo è quello di contrastare e ridurre i **rigetti impropri e strumentali** che molte PA in questi anni hanno prodotto con l'apposita notifica EC attraverso SdI e poi è quello di una **maggiore armonizzazione** con le regole tecniche del processo di fatturazione elettronica B2B.

**Il 6% delle FatturePA** che sono accettate e recapitate dal Sistema di Interscambio e poi vengono rifiutate dalla PA con Esito Committente di rifiuto non è un numero poco rilevante.

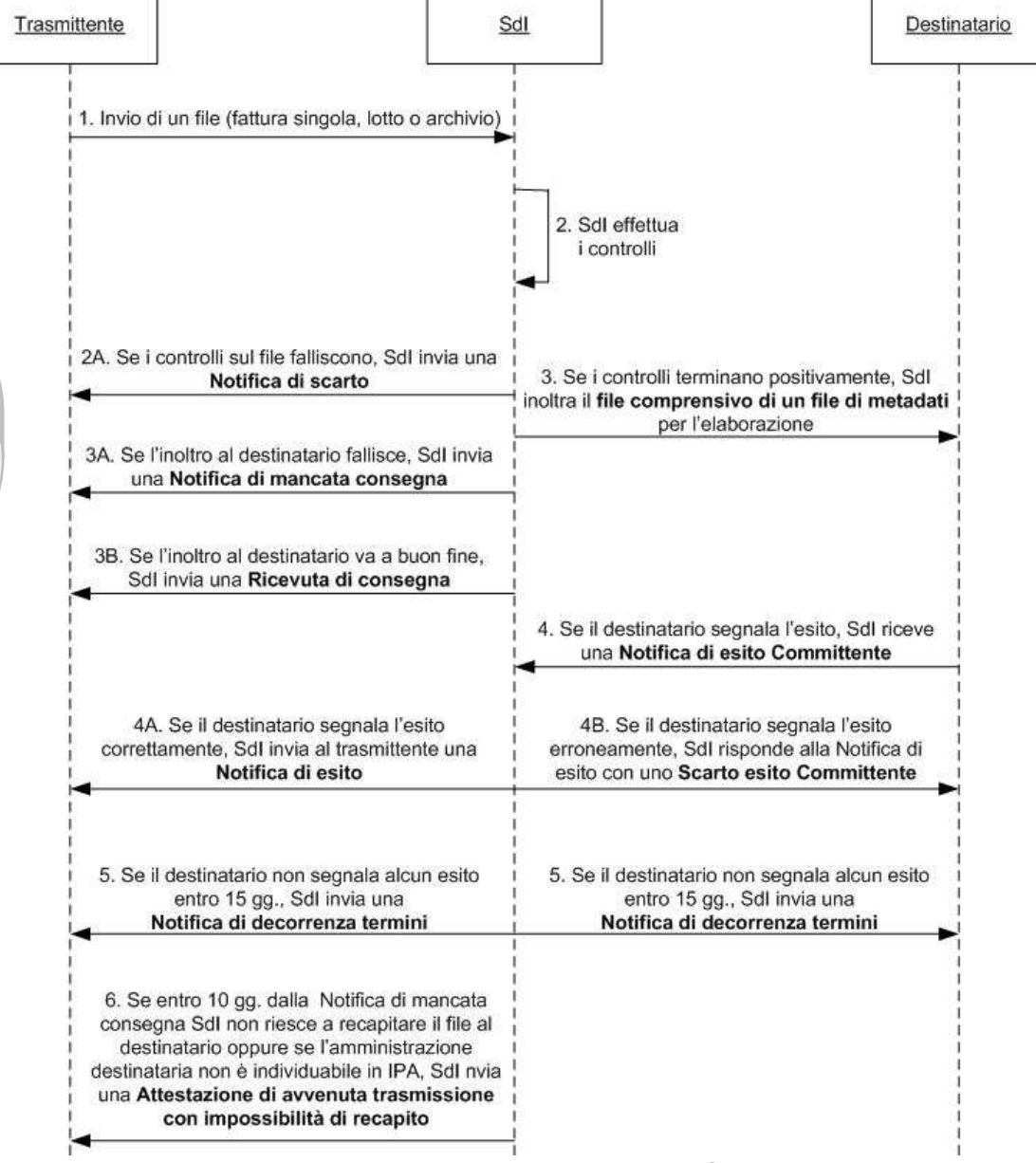

## **Gestione delle cause di rifiuto da parte delle PA**

Il Decreto prevede che le PA **non possono rifiutare** le fatture elettroniche al di fuori dei seguenti casi:

- **a) fattura elettronica riferita ad un'operazione che non è stata posta in essere** in favore del soggetto destinatario della trasmissione;
- **b) omessa o errata indicazione del Codice identificativo di Gara (CIG) o del Codice unico di Progetto** (**CUP**), da riportare in fattura, tranne i casi di esclusione previsti dalla norma;
- **c) omessa o errata indicazione del codice di repertorio** nei casi in cui è obbligatorio da riportare in fattura per i dispositivi medici e per i farmaci;
- **d) omessa o errata indicazione del codice di Autorizzazione all'immissione in commercio (AIC)** e del corrispondente **quantitativo** da riportare in fattura nei casi previsti per i farmaci;
- **e) omessa o errata indicazione del numero e data della determinazione dirigenziale d'impegno** di spesa per le fatture emesse nei confronti delle Regioni e degli enti locali.

Le pubbliche amministrazioni non possono, comunque, rifiutare la fattura nei casi in cui gli elementi informativi **possono essere corretti mediante l'emissione di note di variazione** di cui all'art. 26 del D.P.R. n. 633/72 da parte del Cedente/Prestatore **con tipi documento TD04 e TD05.**

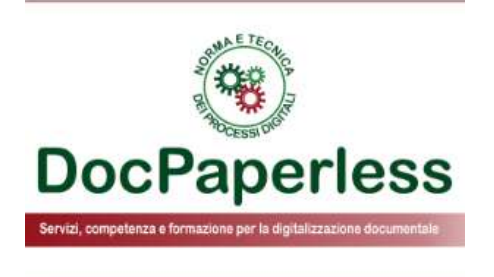

# **E-FATTURA EMESSA VERSO ESPORTATORI ABITUALI**
### **Dichiarazione d'intento e fattura elettronica**

**Provvedimento del Direttore [dell'Agenzia delle Entrate n. 96911](https://www.agenziaentrate.gov.it/portale/web/guest/-/provvedimento-del-27-febbraio-2020-dichiarazioni-d-intento) del 27 febbraio 2020** in attuazione dell'art. 12-septies del D.L. n. 34/2019 che ha modificato la gestione delle dichiarazioni d'intento

- ❑ **Dal 2 marzo 2020** l'esportatore abituale non ha più l'obbligo di comunicare al Fornitore la dichiarazione d'intento che ha trasmesso per via telematica all'AE, al fine di potersi avvalere della facoltà di effettuare acquisti senza applicazione dell'IVA.
- ❑ Il Fornitore, indicato nella dichiarazione d'intento dall'esportatore abituale, **ha l'onere di controllare** i dati della dichiarazione d'intento **nel proprio «Cassetto fiscale»** prima di emettere fattura senza applicare l'IVA come operazione non imponibile ai sensi dell'art. 8 c.1 lett. c) del Decreto IVA; nel Cassetto sono resi disponibili i dati se si tratta di una o più operazioni e i relativi limiti di importo anche per le dichiarazioni d'intento precedenti al 2 marzo 2020.
- ❑ Nella e-fattura emessa si raccomanda al Fornitore di indicare **il numero di protocollo di ricezione** da parte dell'AE nel campo **<Causale>** del blocco <DatiGenerali> oppure a livello di singola linea nel campo **<AltriDatiGestionali>** del blocco <DatiBeniServizi>, indicando nel campo <TipoDato> "D.Intento" e nel campo <RiferimentoTesto> "ricevuta dichiarazione di intento.
- ❑ Il provvedimento ha definito anche il nuovo modello di dichiarazione d'intento e le specifiche tecniche per la trasmissione telematica dei dati da parte dell'esportatore abituale o di un suo intermediario fiscale appositamente delegato.

### **Ulteriori novità dalla legge di bilancio 2021 esportatori abituali ed e-fattura**

La legge di bilancio 2021 ha introdotto **un meccanismo automatico per bloccare** il fenomeno evasivo delle cessioni in **sospensione d'imposta** realizzate sulla base di un **plafond Iva fittizio**

❑ L'art. 1, commi 1079-1083, della Legge n. 178/2020, cosiddetta Legge di Bilancio 2021, ha delineato una procedura per cui **un fornitore viene bloccato nell'emissione di una fattura elettronica non imponibile ai fini Iva** ai sensi dell'art. 8, comma 1, lettera c), D.P.R. n. 633/1972 **verso soggetti a cui è stata disconosciuta la qualifica di esportatore abituale** per aver rilasciato dichiarazioni d'intento ideologicamente false;

❑ Come detto nella slide precedente, il **numero del protocollo di ricezione telematica** della dichiarazione d'intento, trasmessa dall'esportatore abituale all'Agenzia delle Entrate, **devono essere riportati nella fattura elettronica** emessa dal fornitore verso SdI ad oggi nel campo **«causale»;**

- ❑ Il meccanismo futuro prevederà che qualora nella e-fattura emessa dal fornitore sia riportato un **numero di protocollo di una lettera di intento invalidata in quanto all'esportatore abituale l'Agenzia ha disconosciuto tale qualifica**, lo SdI non permetterà al cedente/prestatore di emettere fattura con titolo di non imponibilità ai fini Iva. La relazione illustrativa alla Legge di Bilancio 2021 per tal motivo precisa che ci dovrà essere una modifica in futuro all'attuale tracciato del XML della fattura elettronica introducendo un apposito campo obbligatorio in cui riportare il numero di protocollo di ricezione;
- ❑ Per l'attuazione delle nuove disposizioni bisognerà attendere un provvedimento del Direttore dell'Agenzia delle Entrate che stabilirà le disposizioni attuative della norma, tra cui le **modalità per invalidare le dichiarazioni d'intento già emesse e inibire il rilascio di nuove lettere.**

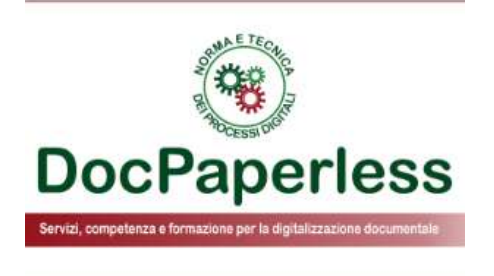

## **AGEVOLAZIONI FISCALI E FATTURA ELETTRONICA**

### **Annullamento fatture tramite timbratura per agevolazioni**

#### **IL CONTESTO**

Soggetto che intende beneficiare delle **agevolazioni fiscali**, riconosciute sotto forma di crediti d'imposta, nonché di altri **finanziamenti e contributi nazionali ed europei** e deve uploadare i titoli di spesa (le fatture, contratti, ecc.) e la dichiarazione sostitutiva dell'atto di notorietà per farsi riconoscere l'agevolazione.

#### **SENZA LA FATTURAZIONE ELLETTRONICA**

Per la rendicontazione delle spese agevolate, si doveva produrre prodotta idonea **documentazione probatoria** cartacea, con apposizione sulle fatture passive, in originale cartaceo, **di un timbro di "annullamento"** con un testo riportante l'indicazione del progetto di riferimento e la spesa finanziata.

#### **DA LUGLIO 2020 IN POI IL MISE HA IMPOSTO DEI PALETTI [PUBBLICATO DELLE FAQ](https://www.mise.gov.it/index.php/it/assistenza/domande-frequenti/2035445-bando-grandi-progetti-r-s-fri-domande-frequenti-faq)**

Ha fornito le indicazioni considerata l'obbligatorietà dell'emissione delle fatture elettroniche a partire dal 1 gennaio 2019 indicando come associare il CUP o la specifica dicitura richiesta dal bando al titolo di spesa.

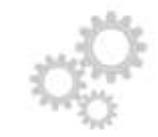

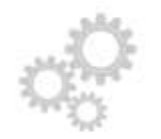

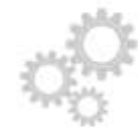

### **Le possibili soluzioni per beneficare delle agevolazioni ai tempi della FE**

Nel caso di **fatturazione elettronica**, nei casi di oggettiva impossibilità ad acquisire i titoli di spesa comprensivi **dell'indicazione del CUP o della dicitura** prevista nelle disposizioni del bando, al fine di escludere il rischio di doppio finanziamento delle spese, **si ritiene sufficiente un'indicazione che contempli obbligatoriamente almeno la presenza del CUP o della dicitura richiesta nella fattura emessa dal Fornitore e/o nella causale del pagamento liquidato dall'Acquirente** come elemento utile a consentire di riscontrare la riconducibilità alle spese ammesse dal progetto agevolato. Le causali dei pagamenti devono contenere i riferimenti ai titoli di spesa a cui si [riferiscono](https://www.mise.gov.it/index.php/it/assistenza/domande-frequenti/2035445-bando-grandi-progetti-r-s-fri-domande-frequenti-faq) (leggere specifica FAQ del MISE).

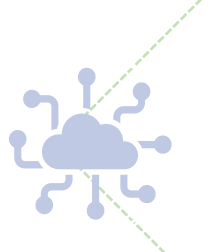

Nei casi in cui non si riesca ad inserire in fattura o nelle causali di pagamento il CUP e/o la dicitura, ad esempio per le fatture elettroniche e le causali di pagamento del 2019 o per **SAL intermedi**, si dovrà produrre una Dichiarazione sostitutiva dell'Atto di Notorietà (**DSAN) attestante la conservazione in forma digitale dei titoli di spesa, e l'annullamento degli stessi con il CUP o la dicitura PON** tramite la creazione di **timbro virtuale** in conformità alla **risoluzione dell'Agenzia delle Entrate n. 52/E/2010**, al fine di consentire di riscontrare [l'immodificabilità](https://www.agenziaentrate.gov.it/portale/documents/20143/305315/Ris+52+del+17+06+10_ris+n+52E+del+17+giugno+2010.pdf/4c75920b-eba4-9bcd-2a4f-814b6aecb579) dei titoli di spesa e l'univocità di riferimento delle timbrature per ricondurre il titolo di spesa in modo inequivocabile al progetto. Nella DSAN deve essere esplicitata anche la relativa metodologia di conservazione digitale dei timbri elettronici, secondo quanto indicato nella risoluzione indicata.

### **Credito d'imposta investimenti in beni strumentali nuovi: l'AE richiama la FAQ del MISE**

La risposta [dell'Agenzia](https://www.agenziaentrate.gov.it/portale/documents/20143/2707899/Risposta+n.+438+del+5+ottobre+2020.pdf/6faf0477-05c9-bcd0-6299-579f7163a3ac) delle Entrate **n. 438 del 5 ottobre 2020** chiarisce in merito al **credito d'imposta investimenti in beni strumentali nuovi**, ai sensi dell'art. 1, commi da 185 a 197, della legge 27 dicembre 2019, n. 160, **la documentazione idonea a dimostrare l'effettivo sostenimento e la corretta determinazione dei costi agevolabili e** le modalità idonee ad integrare le fatture se mancanti dell'indicazione obbligatoria della dicitura sulla norma di riferimento dell'agevolazione. Nel suo parere, l'Agenzia precisa che:

«Ai fini dei successivi controlli, i soggetti che si avvalgono del credito d'imposta sono tenuti a conservare, pena la revoca del beneficio, la documentazione idonea a dimostrare l'effettivo sostenimento e la corretta determinazione dei costi agevolabili. A tal fine, le fatture e gli altri documenti relativi all'acquisizione dei beni agevolati devono contenere l'espresso riferimento alle disposizioni dei commi da 184 a 194...» e inoltre «il richiamato comma 195 pone gli obblighi di conservazione documentale a *carico dei beneficiari dell'agevolazione in parola, ai fini dei successivi controlli*».

A tal scopo, le **fatture e gli altri documenti** relativi all'acquisizione dei beni agevolati **devono contenere il chiaro riferimento alle disposizioni** di cui all'articolo 1, commi 184-197, della legge 27 dicembre 2019, n. 160. Tali previsioni risultano nella sostanza equivalenti a quanto previsto dal legislatore nel contesto di **altre agevolazioni per gli investimenti in beni strumentali.** In particolare, può farsi utile riferimento alla disciplina concernente il contributo concesso in relazione a finanziamenti bancari per l'acquisto di **nuovi macchinari, impianti e attrezzature da parte di piccole e medie imprese (c.d. "Nuova Sabatini**").

La fattura che, nel corso di controlli e verifiche, venga trovata sprovvista di tale dicitura, **non è considerata valida e determina la revoca della quota corrispondente di agevolazione**, fatta salva la possibilità di regolarizzazione da parte dell'impresa beneficiaria». In ragione della sostanziale equivalenza delle previsioni normative di cui si tratta, si ritiene, pur nel diverso contesto applicativo, che i **chiarimenti forniti dal Ministero dello Sviluppo economico** - **FAQ n. 10.15** consultabile al seguente indirizzo web: <https://www.mise.gov.it/index.php/it/assistenza/domande-frequenti/2034260> - possano ritenersi estensibili anche in relazione a quanto disposto dal summenzionato comma 195. La FAQ 10.15 è riportata nella slide successiva*.*

78

### **FAQ del MISE 10.15 Nuova disciplina Beni strumentali («Nuova Sabatini»)**

**10.15 Con quali modalità deve essere apposta la dicitura "Spesa di euro … realizzata con il concorso delle provvidenze previste dall'articolo 2, comma 4, del decreto-legge 21 giugno 2013, n. 69"?**

Per le **fatture emesse in formato cartaceo**, la dicitura in questione deve essere riportata dall'impresa sull'originale di ogni fattura, sia di acconto che di saldo, con scrittura indelebile, anche mediante l'utilizzo di un apposito timbro.

In caso di investimento in leasing, si precisa che la dicitura sulle fatture dovrà essere apposta da parte della società di leasing, che resta in possesso delle fatture stesse, mentre, in caso di investimento in ordinario, la medesima dicitura dovrà essere apposta da parte dell'impresa beneficiaria.

Con specifico riferimento **all'introduzione dell'obbligo di fatturazione elettronica**, la predetta dicitura deve essere apposta sui titoli di spesa attraverso una delle le seguenti modalità:

1. inserendo nell'oggetto o nel campo note (campo Causale o Altri Dati Gestionali del tracciato XML) della fattura elettronica la dicitura di cui all'articolo 10, comma 6, decreto interministeriale 25 gennaio 2016;

2.inserendo la medesima dicitura **nella causale di pagamento del relativo bonifico**;

3.qualora non sia possibile inserire per esteso la dicitura prevista dall'articolo 10, comma 6, del decreto interministeriale 25 gennaio 2016, **è sufficiente l'inserimento del CUP all'interno della fattura o nella causale del pagamento**; in quest'ultimo caso, **è necessario che nella causale del relativo bonifico, oltre all'indicazione del CUP, ci sia anche un richiamo al titolo di spesa oggetto del pagamento**.

Si ricorda, infine, che la fattura trovata sprovvista di tale dicitura nel corso dei controlli e delle verifiche, come previsti dalla normativa di riferimento, non è considerata valida e determina, pertanto, la revoca della quota corrispondente di agevolazione, fatta salva la possibilità di regolarizzazione da parte dell'impresa beneficiaria (art. 10, decreto interministeriale 25 gennaio 2016). Nel caso della fattura elettronica, qualora la predetta dicitura non sia stata apposta secondo le modalità sopra descritte, è possibile procedere alla regolarizzazione, **mediante l'emissione di una nota di credito volta ad annullare il titolo di spesa errato e la successiva emissione di un nuovo titolo di spesa corretto.**

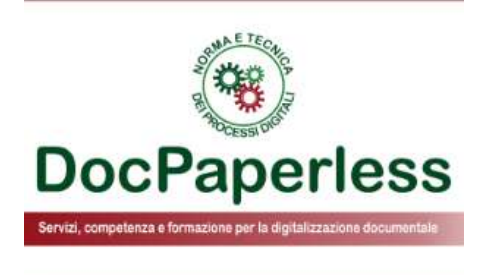

# **ULTERIORI RECENTI NOVITÁ SULLA FE**

### **Conservazione delle FE: abbiamo dieci giorni in più**

L'approvazione del "Decreto Legge Ristori-quater" in Gazzetta Ufficiale oggi 30/11 fa slittare il **termine di presentazione telematica per la dichiarazione annuale dei redditi** dal 30 novembre al **10 dicembre 2020.**

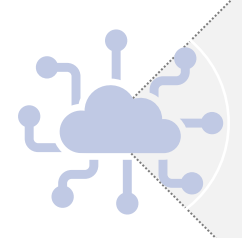

La **scadenza ultima di conservazione** dei documenti informatici fiscali relativi al 2019, come ad esempio le fatture elettroniche emesse o ricevute nel 2019, diventa quindi **il 10 marzo 2021** (caso di esercizio fiscale coincidente con l'anno solare).

### **Risposta AE n. 129 del 14 maggio 2020: calcolo corretto dell'invio a SdI**

**L'ISTANZA**

**PARERE DELL'AGENZIA DELLE ENTRATE**

L'istante ha certificato dei servizi resi emettendo "fatture immediate" datate 31dicembre 2019 ed ottemperando al relativo obbligo di trasmissione al sistema d'interscambio (SdI) il 13 gennaio 2020, **essendo il 12 gennaio 2020 un giorno festivo**. L'istante chiede se tale comportamento sia sanzionabile.

L'obbligo di emissione della fattura (analogica o elettronica) **non è riconducibile tra gli adempimenti a cui si applica la disposizione** secondo cui i *versamenti e gli adempimenti previsti da norme riguardanti l'Amministrazione economico-finanziaria che scadono il sabato o in un giorno festivo sono sempre rinviati al primo giorno lavorativo successivo.* La disposizione del differimento (art. 7,lettera h), D.L. n. 70/2011) riguarda gli adempimenti che il contribuente deve assolvere nei confronti dell'Amministrazione finanziaria, mentre la fattura (analogica o elettronica), **è destinata alla controparte contrattuale affinché quest'ultima possa esercitare alcuni diritti fiscalmente riconosciuti (detrazione dell'IVA e deduzione del costo).**

Nel caso prospettato, la fattura immediata emessa oltre dodici giorni dall'effettuazione dell'operazione, ma comunque entro i termini della liquidazione periodica, è punibile con la sanzione "da euro 250 a euro 2.000" per ciascuna operazione tardivamente documentata, salva comunque la possibilità di avvalersi dell'istituto del ravvedimento operoso. In caso di più fattura ricordarsi la possibile applicazione alternativa del cumulo giuridico.

### **Quadratura e reinoltro canale trasmissivo WS**

Gli operatori Iva o i loro intermediari (provider di servizi) **che utilizzano il canale "web service"** per lo scambio dati con il Sistema di interscambio (SdI), hanno da fine settembre 2020 la possibilità di ottenere **un report di quadratura delle fatture e delle notifiche scambiate** tra SdI e l'operatore (sia ricevente, sia trasmittente). Tale funzionalità permette anche la possibilità, agli stessi soggetti, di **richiedere il reinoltro delle fatture e delle notifiche non recapitate**, sia del ciclo attivo che passivo.

Secondo il **[Provvedimento](https://www.agenziaentrate.gov.it/portale/documents/20143/2665484/AGE.AGEDC001.REGISTRO+UFFICIALE.0311557.23-09-2020-U.pdf/46cf2196-b3a2-7d97-fc3d-2fd18a003682) n. 311557 del 23 settembre 2020** un soggetto che scambia le fatture elettroniche mediante un sistema di cooperazione applicativa tramite "web service può inoltrare una richiesta di **report di quadratura** dei file fattura e/o file notifica a lui indirizzati da parte del SdI oppure **può richiedere la ritrasmissione delle e-fatture** afferenti al proprio flusso **per il tramite del servizio di quadratura e reinoltro**. In caso di richiesta, per mancato recapito, la data di ricezione di quest'ultime è rappresentata **dalla data in cui la fattura elettronica è stata ricevuta dal sistema del soggetto che richiede la ritrasmissione**.

Per chi è interessato ad approfondire ella sezione *Norme e regole – [Documentazione](https://www.fatturapa.gov.it/it/norme-e-regole/DocumentazioneSDI/) Sistema di Interscambio* sono stati pubblicati i relativi file WSDL e XSD ed aggiornati i file PDF «**Istruzioni per il servizio SDICoop-Trasmissione»** e «**Istruzioni per il servizio SDICoop-Ricezione»** con le specifiche tecniche dei nuovi servizi.

### **Divieto prestazioni sanitarie PF anche per il 2021**

**FATTURE RELATIVE A PRESTAZIONI SANITARIE VERSO LE PERSONE FISICHE: DIVIETO ANCHE PER IL 2021**

La Legge di Bilancio 2021 prevede l'estensione anche per l'anno 2021 del **divieto di emissione** di fatture elettroniche tramite il Sistema di Interscambio in relazione a **prestazioni sanitarie effettuate nei confronti delle persone fisiche (B2C).**

### **Tempi più lunghi per la registrazione delle fatture emesse per i trimestrali**

**LA LEGGE DI BILANCIO 2021 HA STABILITO PER I CONTRIBUENTI TRIMESTRALI TERMINI PIÙ LUNGHI PER LA REGISTRAZIONE IN CONTABILITÁ**

La nuova legge di stabilità interviene sull'art. 7 del D.P.R. n. 542/99 relativo alla **liquidazione trimestrale** dell'IVA, i cui limiti della **contabilità semplificata**, ovvero 400 euro per prestazioni servizi/700.000 euro per altre attività, sono tuttavia disciplinati dall'art. 14 comma 11 della Legge 183/2011.

Con il nuovo intervento, i contribuenti trimestrali potranno registrare le loro fatture **entro la fine del mese successivo al trimestre di effettuazione delle operazioni**, avendo ulteriori 16 giorni nel secondo mese successivo per la liquidazione dell'IVA a debito.

### **Sconto in e-fattura in caso di interventi in edilizia (es. Bonus 110%)**

Compilazione del file XML nei casi di **esecuzione di lavori che accedono all'agevolazione fiscale per il recupero del patrimonio edilizio e per l'efficienza energetica** (ad esempio per il Superbonus 110%) con **applicazione dello sconto al cliente** direttamente in fattura come previsto dall'art. 121 del D.L. 34/2020.

In tale fattispecie, Assosoftware consiglia di valorizzare l'importo dello sconto applicato nel campo **2.1.1.8.3 <Importo>,** riferito al **blocco 2.1.1.8 <ScontoMaggiorazione> e di r**iportare nel campo **2.2.1.16.2 <RiferimentoTesto>,** del bocco <AltriDatiGestionali> della riga della prestazione, la descrizione **"Sconto praticato in base all'articolo 121 del decreto-legge n. 34 del 2020".**

### **Fattura e numerazione progressiva univoca**

#### **[RISPOSTA](https://www.agenziaentrate.gov.it/portale/documents/20143/2707899/Risposta+n.+505+del+29+ottobre+2020.pdf/cb6b31b9-08f2-f37d-f05b-4d56baca8b96) AGENZIA DELLE ENTRATE N. 505 DEL 29 OTTOBRE 2020**

La risposta dell'Agenzia delle Entrate non fa che ribadire quanto già espresso sulla composizione del numero fattura, che per le operazioni effettuate a partire dal 1 gennaio 2013, deve essere rappresentato da **un numero progressivo che identifica univocamente la fattura.**

L'agenzia chiarisce a chi non lo avesse ancora chiaro che la numerazione **non deve più essere progressiva "per anno solare«** ripartendo ogni anno dal numero 1. La previgente normativa è superata dal 2013 ed è sufficiente che **qualsiasi** numerazione progressiva adottata identifichi la fattura "in modo univoco" ed **eviti sovrapposizioni con altre fatture emesse dal medesimo soggetto**.

L'Agenzia inoltre nel suo parere sottolinea che nel processo di fatturazione elettronica **la data di emissione è la data di trasmissione al Sistema di Interscambio** (SdI), nota per definizione solo dopo la trasmissione medesima e potenzialmente **diversa dalla data di effettuazione dell'operazione, che è la data da indicare nell'apposito campo del file XML della fattura**.

In considerazione del fatto che per una fattura elettronica veicolata attraverso lo SdI, quest'ultimo ne attesti inequivocabilmente e trasversalmente (all'emittente, al ricevente e all'Amministrazione finanziaria) la data (e l'orario) di avvenuta "trasmissione", è possibile assumere che la data riportata nel campo "Data" della sezione "Dati Generali" del file della fattura elettronica **sia sempre e comunque la data di effettuazione dell'operazione.**

### **Risposta AE n. 8 del 21 gennaio 2020 1/2**

#### **FATTURA RIEPILOGATIVA PER LE PRESTAZIONI DI SERVIZI - ALLEGATI – PRESTAZIONI ACCESSORIE**

Ne abbiamo già parlato nel riepilogo tra fattura immediata e differita, ma sembra di utilità soffermarsi su questo documento di prassi perché contiene ulteriori chiarimenti di utilità.

L'AE [ribadisce](https://www.agenziaentrate.gov.it/portale/documents/20143/2252385/Risposta+n.+8+del+2020.pdf/68f07c95-cdb7-7153-78e2-5a7d798630ca) nel suo parere che **per fattura riepilogativa differita** si intende la documentazione cumulativa di prestazioni di servizi rese nel mese nei confronti del medesimo cliente **«per cui si è verificata l'esigibilità dell'imposta»**, concetto già chiarito nelle risposte ad interpello n. 389 e n. 528 rispettivamente del 24 settembre 2019 e del 16 dicembre 2019.

In base all'articolo 6, comma 3, del decreto IVA le prestazioni di servizi si considerano **effettuate** e, conseguentemente, **l'imposta diventa esigibile, nel momento di in cui viene pagato il corrispettivo**, indipendentemente dalla circostanza che la prestazione sia o meno già stata resa o ultimata, salvo quanto stabilito dal successivo comma 4, secondo cui «**Se anteriormente** al verificarsi degli eventi indicati nei precedenti commi o indipendentemente da essi **sia emessa fattura, o sia pagato in tutto o in parte il corrispettivo, l'operazione si considera effettuata,** limitatamente all'importo fatturato o pagato, alla data della fattura o a quella del pagamento». A tal riguardo, l'Agenzia chiarisce che nel caso descritto nell'interpello **non è esatto parlare di fatturazione riepilogativa differita,** posto che, in base a quanto riferisce l'istante, **il pagamento del corrispettivo sembra avvenire solo successivamente all'emissione della fattura** e, dunque, la prestazione non si considera ancora effettuata, né l'imposta è quindi esigibile.

### **Risposta AE n. 8 del 21 gennaio 2020 2/2**

Si è, invece, in presenza di una fattura che documenta più prestazioni rese nel mese, il cui momento impositivo (ossia quello nel quale la prestazione si considera effettuata e, di conseguenza, l'imposta si rende esigibile) **coincide con l'emissione della fattura stessa**, che costituisce anche la data da indicare nel relativo campo del file, che andrà trasmesso entro 12 giorni.

Nel parere poi l'Agenzia ricorda che **non è necessario allegare la documentazione** attestante il riepilogo delle prestazioni come DDT, rendicontazione lista riepilogativa ed altri documenti equipollenti, ma basta il richiamo a numero e data dei predetti documenti di cui dovrà essere garantita obbligatoriamente **la conservazione** o in modalità cartacea o alternativamente elettronica.

In ultimo, l'Agenzia ricorda che **le prestazioni accessorie possono essere fatturate separatamente** da quelle principali salvo l'obbligo di **dover indicare gli estremi** delle fatture relative a quest'ultime, per il necessario collegamento con l'operazione originaria, valorizzando gli estremi nell'apposita sezione **2.1.10 «FatturaPrincipale»** del tracciato.

### **Sanzioni in caso di tradiva trasmissione delle FE**

#### **RISPOSTA DELL'AGENZIA DELE ENTRATE N. 528 DEL 16 DICEMBRE 2019**

- ❑ Nella seconda parte del parere, l'Agenzia sottolinea che la mancata emissione della fattura nei termini, cui va equiparata la tardività di tale adempimento (cfr. la circolare n. 23/E del 25 gennaio 1999, punto 2.1), **derivante dalla non tempestiva trasmissione allo SdI, comporta l'applicazione delle sanzioni di cui al comma 1 dell'articolo 6** (*Violazione degli obblighi relativi alla documentazione, registrazione ed individuazione delle operazioni soggette all'imposta sul valore aggiunto*) del decreto legislativo 18 dicembre 1997, n. 471, ossia, per ciascuna violazione:
	- a) **fra il novanta e il centoottanta per cento dell'imposta relativa all'imponibile non correttamente documentato** con un minimo di 500 euro (comma 1, primo periodo e comma 4);
	- b) **da euro 250 a euro 2.000 quando la violazione non ha inciso sulla corretta liquidazione del tributo** (comma 1, ultimo periodo).
- ❑ A tal riguardo quando la violazione non ha inciso sulla corretta liquidazione del tributo, sanzionata dall'art. 6, comma 1, ultimo periodo, del D.lgs. n. 471 del 1997, rientra **tra le violazioni c.d. formali.**

### **Principio di diritto n. 23 del 11 novembre 2019**

#### **LOTTO DI FATTURE ELETTRONICHE SCARTATO DALLO SDI – OMESSA FATTURAZIONE – SANZIONI APPLICABILI**

- ❑ La fattura elettronica o le fatture del lotto **scartate dal SdI si considerano non emesse**, a meno che il contribuente corregga lo scarto entro 5 giorni.
- ❑ A tali violazioni si applicano le sanzioni di cui all'art. 6 del d.lgs. n. 471 del 1997 già descritte nella risposta AdE n. 528/2019.
- ❑ Trovano altresì applicazione, **alternativa tra loro**, l'istituto individuato nell'art. 12 del decreto legislativo 18 dicembre 1997, n. 472 (concorso di violazioni e continuazione cosiddetto **meccanismo del cumulo giuridico** secondo cui la sanzione viene calcolata una sola volta ma viene applicato l'aumento del 25%) oppure **l'istituto disciplinato dall'art. 13 del medesimo D.Lgs. (cosiddetto "[ravvedimento](https://www.agenziaentrate.gov.it/portale/web/guest/schede/accertamenti/ravvedimento-operoso/come-regolarizzare-versimpo) operoso").**

### **Risposta AE n. 133 del 18 maggio 2020: partita IVA errata Gruppo IVA**

#### **FATTURA EMESSA NEI CONFRONTI DEL GRUPPO IVA - ERRATA INDICAZIONE DELLA PARTITA IVA**

Ai fini della fatturazione delle cessioni di beni e delle prestazioni di servizi effettuati **nei confronti del Gruppo IVA**, il rappresentante del Gruppo o i partecipanti **comunicano ai fornitori la partita IVA del Gruppo ed il codice fiscale del singolo acquirente**. Al momento della ricezione della fattura i medesimi soggetti verificano l'indicazione del codice fiscale e provvedono al suo inserimento ove mancante.

Quando un soggetto appartenente ad un gruppo IVA riceve una fattura con l'indicazione errata della propria partita IVA al posto di quella del gruppo IVA, ai fini della sua registrazione e dell'esercizio del diritto alla detrazione dell'IVA relativa, **deve necessariamente attivarsi per la sua regolarizzazione tramite autofattura denuncia TD20** di cui all'art. 6, comma 8, lettera b) del D.Lgs.n. 471/1997.

[L'Agenzia](https://www.agenziaentrate.gov.it/portale/documents/20143/2471145/Risposta+n.+133+del+18+maggio+2020.pdf/25de89bc-fda7-76ea-68e6-3cf9523aa5a4) precisa, tuttavia, che la regolarizzazione sopra descritta presuppone che il committente/cessionario **abbia preventivamente comunicato, ove possibile, al prestatore/cedente l'errore commesso, affinché quest'ultimo proceda alla sua correzione mediante emissione di una nota di variazione** ex articolo 26 del decreto IVA **a storno della fattura errata ed emissione di una nuova fattura corretta**. Solo laddove il prestatore/cedente non proceda in tal senso, il committente/cessionario - al fine di non incorrere nelle sanzioni - deve procedere alla regolarizzazione con autofattura TD20.

### **Risposta AE n. 324 del 9 settembre 2020: servizio elettronico e FE semplificata**

#### **OBBLIGHI DI FATTURAZIONE E DI CERTIFICAZIONE NEI SERVIZI DI INTERMEDIAZIONE PRESTATI TRAMITE PIATTAFORMA ONLINE PER L'ACQUISTO DI SERVIZI DI SPEDIZIONE**

Interessante [chiarimento](https://www.agenziaentrate.gov.it/portale/documents/20143/2665720/Risposta+all%27interpello+n.+324+del+2020.pdf/25e52584-0115-ff8b-a5d9-a9224f8083d0) dell'Agenzia n. 324/2020 sulla nozione di "**servizi elettronici**" ed il distinguo in merito ai "servizi affini", di natura tangibile, che non sono qualificabili come "servizio elettronico".

Nella fattispecie del servizio di intermediazione tramite piattaforma web reso dall'istante nell'ambito delle spedizioni, non essendo qualificato come servizio elettronico, dovrà necessariamente **essere documentato tramite fattura ordinaria o semplificata** (tipicamente elettronica tramite sistema di interscambio, "SdI", ex articolo 1 del D.lgs. n. 127 del 2015).

A tal riguardo si ricorda che la **fattura semplificata è disciplinata dall'art. 21-bis** e conviene molto il suo utilizzo perché semplificato, anche se **il suo possibile utilizzo è limitato dall'ammontare complessivo della fattura**, che è stato innalzato **entro euro 400,00** dall'articolo 1 del decreto ministeriale 10 maggio 2019; la sua emissione è semplificata in quanto in fase di generazione **basta inserire o il numero di partita IVA o il codice fiscale del committente/cessionario**, elemento la cui assenza però genera un errore (codice 00417) che comporta lo scarto del documento da parte del SdI.

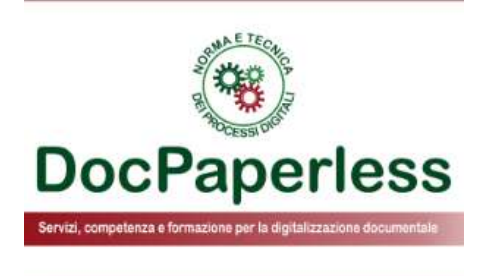

## **ORDINE NSO E FATTURA ELETTRONICA**

### **I dati degli ordini del Nodo Smistamento Ordini in fattura elettronica**

Il **Nodo Smistamento Ordini (NSO)** è il sistema governativo di gestione degli ordini elettronici di acquisto, obbligatorio dal **1 febbraio 2020** per il processo di ordinazione tra gli enti del Servizio Sanitario Nazionale (SSN) e i loro **fornitori di beni**, quindi all'avvio l'obbligatorietà è stata prevista solo per l'acquisto di beni inclusi i dispositivi medici. A fine novembre 2020, sono stati **superati i 500.000 documenti validati al mese** da NSO con una media giornaliera di oltre **24.000 documenti**. In futuro il processo elettronico tramite la piattaforma NSO sarà esteso agli acquisti di altre pubbliche amministrazioni ed anche al documento tipico del processo di esecuzione della cessione del bene, quindi anche ai documenti di trasporto DDT.

Dal **1 gennaio 2021** parte l'obbligo anche per **l'acquisto di servizi** da parte degli Enti del SSN.

Gli enti del SSN e i soggetti che effettuano acquisti per conto dei predetti enti **non possono dar corso alla liquidazione e successivo pagamento di fatture non conformi** a quanto disposto dall'art. 3 comma 4 del Decreto Ministeriale 7 dicembre 2018, ossia **che non riportano le correlazioni all'ordine come indicato nella regole tecniche NSO.**

Concretamente, le fatture elettroniche **dovranno indicare gli estremi degli ordini elettronici** dai quali promanano le relative forniture **(numero, data ed emittente dell'ordine).**

Nel caso in cui non verrà rispettata questa disposizione **dal 1 gennaio 2021 per i beni** e dal **1 gennaio 2022 per i servizi** le fatture non potranno essere più liquidate**.**

Le istruzioni operative per riportare correttamente **i dati degli ordini in fattura elettronica** sono illustrate nel **[Paragrafo](http://www.rgs.mef.gov.it/_Documenti/VERSIONE-I/e-GOVERNME1/apir/NSO-Regole-tecniche-IT.pdf) 8.1** delle Regole tecniche NSO.

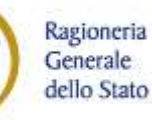

### **Estensione del Nodo Smistamento Ordini a tutti gli acquisti degli Enti**

Si **condivide pienamente** e per questo lo si vuole sottolineare con **stima**, quanto proposto dal **Consorzio Dafne** nell'articolo **«Recovery Plan, ecco come il Nodo [smistamento](https://www.agendadigitale.eu/procurement/recovery-plan-ecco-come-il-nodo-smistamento-ordini-puo-garantirne-la-trasparenza/) ordini può garantirne la trasparenza»** pubblicato il 14 ottobre 2020 su **Agenda Digitale**, testata di riferimento per tematiche riguardanti il Digitale e la Pubblica Amministrazione

La proposta prevede l'estensione dell'utilizzo della piattaforma elettronica del Nodo Smistamento Ordini **agli ordini e ai processi di acquisto di tutti gli Enti della PA** consentendo al nostro Paese di imprimere un'accelerazione verso un **più diffuso ricorso al digitale** da parte dell'intero tessuto economico-produttivo, in coerenza con le linee guida per la definizione del **Piano Nazionale di Ripresa e Resilienza (PNRR)**. Ciò premetterebbe all'Italia, inoltre, di aumentare la credibilità e la tracciabilità del **Recovery Plan nazionale**, promuovendo **trasparenza e una rendicontazione effettiva e puntuale di tutti gli interventi che saranno messi in atto.**

Si spera che la politica italiana possa recepire la «buona» proposta basata su **trasparenza, tracciabilità, rendicontazione e maggiore efficienza degli acquisti pubblici.**

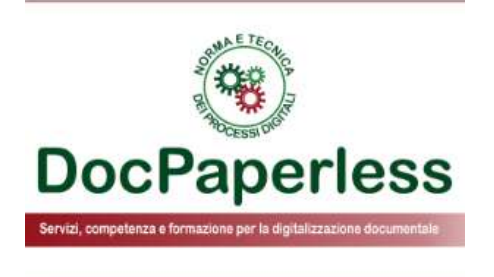

## **BARATTO FINANZIARIO 4.0 TRAMITE E-FATTURA B2B**

### **Compensazioni multilateriali di crediti e debiti risultanti da fatture elettroniche**

La Legge di Bilancio 2021, Legge n. 178/2020 pubblicata in GU n. 322 del 30-12-2020, ha introdotto il **comma 3-bis all'art. 4 del Decreto Legislativo n. 127 del 2015** secondo il quale l'Agenzia delle Entrate dovrà mettere a disposizione dei contribuenti operatori economici una **PIATTAFORMA DEDICATA ALLA COMPENSAZIONE DI CREDITI E DEBITI DERIVANTI DA TRANSAZIONI COMMERCIALI** tra i suddetti soggetti **ad eccezione delle pubbliche amministrazioni** e risultanti da fatture elettroniche veicolate tramite Sistema di Interscambio.

Questo sistema di compensazione multilaterale legato alla piattaforma nazionale di fatturazione elettronica B2B, complementare a quello tradizionale bancario, potrebbe contribuire a ridurre i problemi di liquidità degli operatori (imprese, professionisti, ecc.). L'iniziativa del «**Baratto Finanziario 4.0**» è stata promossa nel corso del 2020 da **Confimi Industria** (Confederazione dell'industria manifatturiera italiana e dell'Impresa Privata) e dall'**Associazione Nazionale dei Commercialisti (ANC)** e alla fine la proposta è diventata legge.

La compensazione effettuata mediante la predetta piattaforma telematica produrrà **i medesimi effetti dell'estinzione dell'obbligazione** ai sensi della sezione III del capo IV del titolo I del libro quarto del codice civile, fino a concorrenza dello stesso valore e **a condizione che per nessuna delle parti aderenti** siano in corso procedure concorsuali o di ristrutturazione del debito omologate ovvero piani attestati di risanamento iscritti presso il registro delle imprese. Nei confronti del **debito originario insoluto** si applicheranno comunque le disposizioni di cui al decreto legislativo 9 ottobre 2002, n. 231, in materia di **ritardi di pagamento nelle transazioni commerciali**.

Le **modalità di attuazione e le condizioni di servizio saranno stabilite con un apposito Decreto attuativo** del Ministro della Giustizia, di concerto con i Ministri dell'Economia e delle Finanze, dello Sviluppo Economico e per l'Innovazione tecnologica e la Digitalizzazione, sentito il Garante per la protezione dei dati personali. Per la realizzazione della piattaforma è stata autorizzata una spesa di **5 milioni di euro per l'anno 2021**.

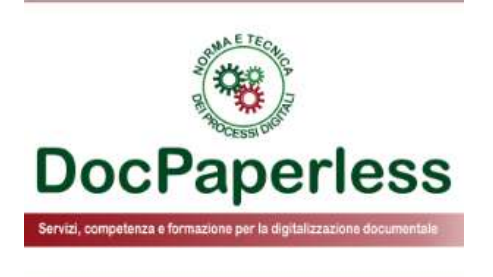

## **PROGETTO SCALES**

### **Architettura SCALES: un ecosistema di servizi a valore aggiunto**

Si consiglia di tenere monitorata l'evoluzione del **PROGETTO SCALES (Supply Chain Architecture Leading to Enhanced Services)**, un progetto nazionale, finanziato dalla Commissione europea attraverso il programma **Connecting Europe Facility (CEF**), al quale **AgID** partecipa in qualità di coordinatore di un gruppo di istituzioni e partner privati. L'obiettivo principale del progetto è la realizzazione di **un'architettura nazionale di servizi digitali a valore aggiunto** destinati alle imprese e pubbliche amministrazione **per la fatturazione elettronica e per il procurement elettronico**. Nello specifico, tale obiettivo si concretizza attraverso l'implementazione di **un'architettura service-oriented** basata su **repository distribuiti e DLT/blockchain** che consentirà lo sviluppo di servizi per l'integrazione dell'intero ciclo dell'ordine (post-award).

Più specificamente, il **progetto ha i seguenti obiettivi**:

- ❑ analisi, progettazione e realizzazione di una architettura destinata ai sistemi di eProcurement coinvolti nella fase di esecuzione delle forniture
- ❑ implementazione di servizi rivolti alle PMI per una completa adozione della EN 16931 "Semantic data model of the core invoice" e dei suoi documenti accessori con un focus specifico sulla trasformazione digitale del post-award nei contesti B2G, B2B e B2C
- ❑ integrazione delle funzionalità di fatturazione elettronica nelle piattaforme di eProcurement esistenti, estendendo i risultati ottenuti nelle precedenti azioni eIGOR (2015-UE-IA-0050) ed EeISI (2017-IT-IA-0150) con un focus specifico sulla trasformazione digitale del post-award
- ❑ realizzazione di servizi digitali innovativi per la supply chain basati su repository distribuiti e tecnologie DLT/blockchain, rivolti a diversi settori di mercato con uno sviluppo verticale in ambito sanitario
- ❑ attività di divulgazione e dissemination per facilitare e promuovere un'ulteriore adozione delle fatture EN 16931 in contesti transfrontalieri e nazionali in settori aziendali sia pubblici che privati.

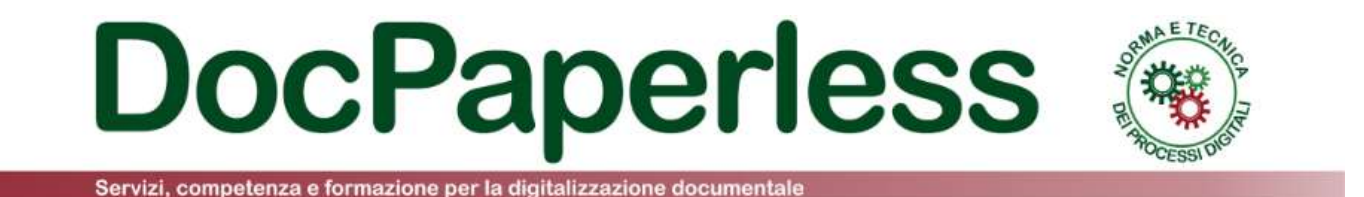

*Se ritieni utile questo Focus, non dimenticare di condividerlo con colleghi, clienti, fornitori, consulenti e con tutti i soggetti che ritieni.*

*È stato redatto con passione per cercare di condividere la conoscenza sulla digitalizzazione dei processi a norma in Italia ed in particolare sul processo di fatturazione elettronica, fornendo un reale contributo al sistema Paese nella costruzione di una minima competenza massiva sulla tematica e per la comprensione delle nuove procedure! Passaparola!!!*

*Grazie molte, Fabrizio* 

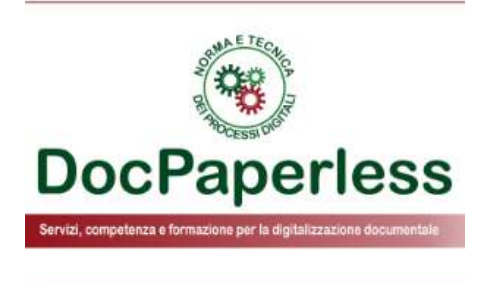

# **Grazie per la partecipazione e l'attenzione**

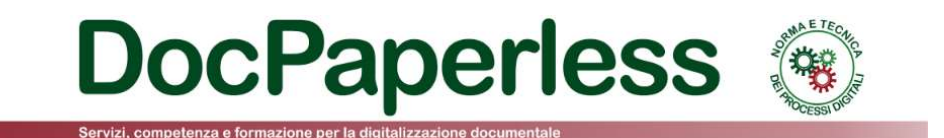